# VERIFPAL:

# CRYPTOGRAPHIC PROTOCOL VERIFICATION FOR THE REAL WORLD

Nadim Kobeissi Symbolic Software nadim@symbolic.software

Georgio Nicolas Symbolic Software georgio@symbolic.software

Mukesh Tiwari
University of Melbourne
mukesh.tiwari@unimelb.edu.au

May 4, 2020

### **Abstract**

Verifpal is a new automated modeling framework and verifier for cryptographic protocols, optimized with heuristics for common-case protocol specifications, that aims to work better for real-world practitioners, students and engineers without sacrificing comprehensive formal verification features. In order to achieve this, Verifpal introduces a new, intuitive language for modeling protocols that is easier to write and understand than the languages employed by existing tools. Its formal verification paradigm is also designed explicitly to provide protocol modeling that avoids user error.

Verifpal is able to model protocols under an active attacker with unbounded sessions and fresh values, and supports queries for advanced security properties such as forward secrecy or key compromise impersonation. Furthermore, Verifpal's semantics have been formalized within the Coq theorem prover, and Verifpal models can be automatically translated into Coq. Verifpal has already been used to verify security properties for Signal, Scuttlebutt, TLS 1.3 as well as the first formal model for the DP-3T pandemic-tracing protocol, which we present in this work. Through Verifpal, we show that advanced verification with formalized semantics and sound logic can exist without any expense towards the convenience of real-world practitioners.

# 1 Introduction

Internet communications rely on a handful of protocols, such as Transport Layer Security (TLS), SSH and Signal, in order to keep user data confidential. These protocols often aim to achieve ambitious security properties (such as post-compromise security [1]) across complex use-cases (such as support for multiple devices [2].) Given the broad set of operations and states supported by these protocols, verifying that they *do* indeed achieve their desired security goals across all use-case scenarios has proven to be non-trivial.

Automated formal verification tools have seen an encouraging success in helping to model the security of these protocols. Recently, the Signal secure messaging protocol [3], the TLS 1.3 web encryption standard [4], the 5G wireless communication standard [5, 6], the Scuttlebutt

| Tool          | Unbound | Eq-thy       | State   | Trace | Equiv   | Link         |
|---------------|---------|--------------|---------|-------|---------|--------------|
| CPSA [16]     | •       | 0            | •       | •     | 0       | 0            |
| F7 [17]       | •       | $lackbox{0}$ | •       | •     | $\circ$ | •            |
| ProVerif [18] | •       | $lackbox{0}$ | $\circ$ | •     | •       | $\circ$      |
| Scyther [19]  | •       | $\circ$      | $\circ$ | •     | 0       | $\circ$      |
| Tamarin [20]  | •       | •            | •       | •     | •       | $\circ$      |
| DeepSpec [21] | 0       | •            | •       | 0     | •       | 0            |
| VERIFPAL      | •       | •            | •       | •     | 0       | $lackbox{0}$ |

Figure 1: Comparison between Verifpal and other tools for symbolic security analysis, using established impartial third-party criteria [22]. Verifpal analysis supports unbounded executions, equational theory (although not as refined as Tamarin's), mutable principal states, trace properties and is able to link results to implementations via Coq (and soon Go). Verifpal does not support equivalence properties. Verifpal also focuses on providing a substantially more intuitive overall framework for real-world protocol modeling and analysis through its language and built-in primitive definitions, although such a claim is more tricky to compare.

decentralized messaging protocol [7], the Bluetooth standard [7], the Let's Encrypt certificate issuance system [8, 9], the Noise Protocol Framework [10, 11] and the WireGuard [12] Virtual Private Network (VPN) protocol [13] have all been analyzed using automated formal verification.

Despite this increase in the usage of formal verification tools, and despite the success obtained with this approach, automated formal verification technology remains unused outside certain specific realms of academia: an illustrative fact is that *almost all* of the example results cited above have, as a co-author, one of the designers of the automated formal verification tool that was used to obtain the research result. We conjecture that this lack of adoption is leading an increase in the number of weaknesses in cryptographic protocols: in the case of TLS, protocol designers did not use formal verification technology in the protocol's design phase up until TLS 1.3, and that was only due to automated formal verification helping discover a large number of attacks in TLS 1.2 and below [14, 15, 4], and was, again, only accomplished via collaboration with the designers of the formal verification tools themselves.

# 1.1 Simplifying Protocol Analysis with Verifpal

Extensive experience with automated formal verification tools has led us to the hypothesis that the prerequisite knowledge, modeling languages and structure in which the tools formalize their results are a significant barrier against wider adoption. Verifpal is an attempt to overcome this barrier. Building upon contemporary research in symbolic formal verification, Verifpal's main aim is to appeal more to real-world practitioners, students and engineers without sacrificing comprehensive formal verification features. Verifpal has four main design goals/features:

An intuitive language for modeling protocols. Verifpal's internal logic relies on the deconstruction and reconstruction of abstract terms, similar to existing symbolic verification tools. However, it reasons about the protocol model with *explicit principals*: Alice and Bob exist, they have independent states, they know certain values and perform operations with cryptographic primitives. They send messages to each other over the network, and so on. The Verifpal language is meant to illustrate protocols close to how one may describe them in an informal conversation, while still being precise and expressive enough for formal modeling. We argue that this paradigm extends beyond mere convenience, but extends protocol modeling and verification towards a necessary level of intuitiveness for real adoption.

Modeling that avoids user error. Verifpal does not allow users to define their own cryptographic primitives. Instead, it comes with built-in cryptographic functions: ENC and DEC representing encryption and decryption, AEAD\_ENC and AEAD\_DEC representing authenticated encryption and decryption, RINGSIGN and SIGN representing asymmetric primitives, etc. — this is meant to remove the potential for users to define fundamental cryptographic operations incorrectly. Verifpal also adopts a global name-space for all constants and does not allow constants to be redefined or assigned to one another. This enforces models that are clean and easy to follow. Furthermore, §3.1 briefly describes Verifpal's use of heuristics in order to avoid non-termination due to state space explosion, a common problem with automated protocol verification tools.

Analysis output that's easy to understand. Existing tools provide "attack traces" that illustrate a deduction using session-tagged values in a chain of symbolic deconstructions. Verifpal follows a different approach: as it is analyzing a model, it outputs notes on which values it is able to deconstruct, conceive of, or reconstruct. When a contradiction is found for a query, the result is related in a readable format that ties the attack to a real-world scenario. This is done by using terminology to indicate how the attack could have been possible, such as through a mayor-in-the-middle attack on ephemeral keys.

Compatibility with the Coq theorem prover. The Verifpal language and analysis methodology has recently been formalized within the Coq theorem prover [23]. Consequently, Verifpal models can be automatically translated and further analyzed within Coq using the Verifpal software. This allows for further analysis in more established frameworks while also granting a higher level of confidence in Verifpal's analysis methodology. We use Coq as an attestation layer to Verifpal's soundness logic and show that Verifpal analysis results can be attested as sound via the generated Coq implementations.

Verifpal is able to verify the security of complex protocols, such as Signal, and query for complex attack scenarios such as post-compromise security and key compromise impersonation, across unbounded session executions of the protocol and with fresh values not being shared across sessions. By giving practitioners this powerful symbolic analysis paradigm in an intuitive package, Verifpal stands a chance at making symbolic formal verification a staple in the diet of any protocol designer.

# 1.2 Related Work

Verifpal arrives roughly two decades since automated formal verification became a research focus. Here, we outline some of the more pertinent formal verification tools, use cases and broader methodologies this research area has seen, and which Verifpal aims to supersede in terms of accessibility and real-world usability.

Verifpal is heavily inspired by the ProVerif [24, 25] protocol verifier, designed by Bruno Blanchet. It does not construct all terms out of Horn clauses [26] in the way that ProVerif does, and it does not use the applied pi-calculus [27] as its modeling language. However, its analysis logic is inspired by ProVerif and is similarly based on the Dolev-Yao model [28]. ProVerif's construction/deconstruction/rewrite logic is also mirrored in Verifpal's own design. ProVerif has been recently used to formally verify TLS 1.2 and TLS 1.3 [4], Let's Encrypt's ACME certificate issuance protocol [9], the Signal secure messaging protocol [3], the Noise Protocol Framework [10], the Plutus network filesystem [29], e-voting protocols [30, 31, 32, 33], FIDO [34] and many more use cases.

The Tamarin [20] protocol prover also works under the symbolic model, but derives the progeny of its analysis from principals' state transitions rather than from the viewpoint of an attacker observing and manipulating network messages. It is also different from ProVerif in its

analysis style, and its modeling language is unique within the domain. Tamarin has been recently used to formally verify Scuttlebutt [7], TLS [35], WireGuard [36], 5G [5, 6], the Noise Protocol Framework [11], multiple e-voting protocols [37, 38] and many more use cases.

Scyther<sup>1</sup> [19, 40], whose authors also work on Tamarin, offers unbounded verification with guarantees of termination but uses a more accessible and explicit modeling language than Tamarin. Scyther has been used to analyze IKEv1 and IKEv2 [41] (used in IPSec), a large amount of Authenticated Key Exchange (AKE) protocols such as HMQV, UM and NAXOS [42], and to check for "multi-protocol attacks" [43]. Research focus seems to be moving towards Tamarin, but Scyther is still sometimes used.

AVISPA [44]'s modeling language is somewhat similar to Verifpal's: both have a focus on describing "actors" with "roles", and explicitly attempt to allow the user to illustrate the protocol intuitively, as if describing actors in a theatrical play. Despite this, work on AVISPA seems to have largely moved to a successor tool, AVANTSSAR [45] which shares many of the same authors. In 2016, a new authentication protocol was designed and prototyped with AVISPA [46]. In 2011, Facebook's *Connect* single sign-on protocol was modeled with AVISPA [47].

FDR [48] is not specifically a protocol verifier, but rather a refinement and equivalence checker for processes written using the Communicating Sequential Processes language [49]. CSP can be used to illustrate processes that capture secure channel protocols, and security queries can be illustrated as refinements or properties resulting from these processes. In that sense, FDR can act as a protocol verifier. In 2014, an RFID authentication protocol was formally verified using FDR [50].

A performance analysis of symbolic formal verification tools by Lafourcade and Pus [51], conducted in 2015, as well as a preceding study by Cremers and Lafourcade in 2011 [52] found mixed results, with ProVerif coming out on top more often than not.

ProVerif and Tamarin appear to the the current titans of the symbolic verification space, and they tend to compliment each other due to diverging design decisions: for example, ProVerif does not require human assistance for verification, but sometimes may not terminate and may also sometimes find false attacks (although it is proven not to miss attacks.) Tamarin, on the other hand, claims to always yield a proof or an attack, but may require human assistance, therefore making it less suited for fully automated analysis — in some cases, fully automated analysis can be necessary to achieve certain research goals [10].

# 1.3 Formal Verification Paradigms

Verifpal, as well as all of the tools cited above, analyze protocols in the *symbolic* model. There are other methodologies in which to formally verify protocols, including the computational model or, for example, by using SMT solvers. We choose the symbolic model as the focus of our research due to its academic success record in verifying contemporary protocols and due to its propensity for fully automated analysis. It should be noted, however, that more precise analysis can often be achieved using the aforementioned formal verification methodologies.

Traditionally, *symbolic* models are favored in the security protocol verification community for ease of automated analysis. Cryptographers, on the other hand, prefer to use *computational* models and do their proofs by hand. A full comparison between these styles [53] is beyond the scope of this work; here we briefly outline their differences in terms of the tools currently used in the field.

<sup>&</sup>lt;sup>1</sup>Not to be confused with the bug/flying-type Pokémon of the same name, which, despite its "ninja-like agility and speed" [39], does not appear to have published work in formal verification.

ProVerif, Tamarin, AVISPA and other tools analyze symbolic protocol models, whereas tools such as CryptoVerif [54] verify computational models. The input languages for both types of tools can be similar. However, in the symbolic model, messages are modeled as abstract terms. Processes can generate new nonces and keys, which are treated as atomic opaque terms that are fresh and unguessable. Functions map terms to terms. For example, encryption constructs a complex term from its arguments (key and plaintext) that can only be deconstructed by decryption (with the same key). In ProVerif, for example, the attacker is an arbitrary process running in parallel with the protocol, which can read and write messages on public channels and can manipulate them symbolically.

In the computational model, messages are concrete bit-strings. Freshly generated nonces and keys are randomly sampled bit-strings that the attacker can guess with some probability (depending on their length). Encryption and decryption are functions on bit-strings to which we may associate standard cryptographic assumptions such as IND-CCA. The attacker is a probabilistic polynomial-time process running in parallel.

The analysis techniques employed by the two tools are quite different. Symbolic verifiers search for a protocol trace that violates the security goal, whereas computational model verification tries to construct a cryptographic proof that the protocol is equivalent (with high probability) to a trivially secure protocol. Symbolic verifiers are easy to automate, while computational model tools, such as CryptoVerif, are semi-automated: it can search for proofs but requires human guidance for non-trivial protocols. Queries can also be modeled similarly in symbolic and computational models as between events, but analysis differs: in symbolic analysis, we typically ask whether the attacker can derive a secret, whereas in the computational model, we ask whether it can distinguish a secret from a random bit-string.

Recently, the F\* programming language [55], which exports type definitions to the Z3 theorem prover [56], has been used to produce an implementation of TLS [57] and the Signal secure messaging protocol that is formally verified for functional correctness at the *level of the implementation itself* [58].

# 1.4 Contributions

We present the following contributions:

- In §1, we introduce Verifpal and provide a comparison against existing automated verification tools in the symbolic model (§1), as well as a recap of the current state of the art.
- In §2, we introduce the Verifpal modeling language complete with syntax and semantics and provide some justifications for the language's design choices as well as examples.
- In §3, we discuss Verifpal's protocol analysis logic and whether we can be certain that Verifpal will not miss an attack on a protocol model.
- In §4, we provide the first formal model of the DP-3T decentralized pandemic-tracing protocol [59], written in Verifpal, with queries and results on unlinkability, freshness, confidentiality and message authentication.
- In §5, we introduce Verifpal's Coq compatibility layer. We show how Verifpal's semantics and verification logic are captured in the Coq theorem prover, as well as how Verifpal can translate arbitrary Verifpal models into Coq models for further analysis.

A discussion of future work follows before presenting our conclusion.

Verifpal is already available as free and open source software at https://verifpal.com. In addition, Verifpal provides a Visual Studio Code extension that enables it to function as an IDE for the modeling, analysis and verification of cryptographic protocols.

# 2 The Verifpal Language

Verifpal's language is meant to be simple while allowing the user to capture comprehensive protocols. We posit that an intuitive language that reads similarly to regular descriptions of secure channel protocols will provide a valuable asset in terms of modeling cryptographic protocols, and design Verifpal's language around that assertion. This is radically different from how the languages of tools such as ProVerif and Tamarin are designed: the latter is derived from the applied-pi calculus and the latter from a formalism of state transitions, making it reasonable to say that readability and intuitiveness were not the primary goals of these languages.

When describing a protocol in Verifpal, we begin by defining whether the model will be analyzed under a *passive* or *active* attacker. Then, we define the *principals* engaging in activity other than the attacker. These could be Alice and Bob, a Server and one or more Clients, etc. Once we have described the actions of more than one principal, it's time to illustrate the *messages* being sent across the network. Then, after having illustrated the principals' actions and their messages, we may finally describe the questions, or *queries* (can a passive attacker read the first message that Alice sent to Bob? Can Alice can be impersonated by an active attacker?) that we will ask Verifpal.

# 2.1 Principals

Figure 3 shows a simple Verifpal model. We first define what kind of attacker Verifpal will use to analyze our model. **attacker**[passive] indicates a passive attacker, while **attacker**[active] indicates an active attacker.

We may then declare a principal Alice who generates the fresh private constant a, then used as her ephemeral private key. Alice then calculates  $ga = G^a$ . Here, ga is Alice's public Diffie-Hellman key, while  $G^a$  quite plainly indicates the standard Diffie-Hellman exponentiation  $g^a$ . Later, Alice will be able to write  $gb^a$ , which is how we illustrate the derivation of the shared secret  $g^{ba}$  in Verifpal.

# 2.2 Fundamental Types in Verifpal

Verifpal has three fundamental types: constants, primitives and equations. A constant may have qualifiers such as *freshness* (if declared using **generates**). Equations are in the form  $\mathbf{G}^x$ . Primitives are one of the various built-in functions in Verifpal, and are defined using Verifpal's internal primitive definition structure. All of these elements are touched upon below.

# 2.2.1 Constants

In Figure 3, a, ga, m1, b, gb, e1 and e1\_dec are all *constants*. Certain rules apply on constants in Verifpal:

• Immutability. Once assigned, constants cannot be reassigned.

```
\langle model \rangle ::= \langle attacker \rangle \langle principal \rangle (\langle principal \rangle | \langle message \rangle | \langle phase \rangle) + \langle queries \rangle
⟨attacker⟩ ::= 'attacker ['('active' | 'passive') ']'
\langle principal \rangle := \text{`principal'} \langle string \rangle \cdot [\text{'}(\langle knows \rangle | \langle generates \rangle | \langle leaks \rangle | \langle assignment \rangle) + \cdot ]'
\langle knows \rangle ::= \text{`knows'}(\text{`private'}|\text{`public'}|\text{`password'})\langle constant \rangle(\text{`,'}\langle constant \rangle)*
\langle generates \rangle ::= 'generates' \langle constant \rangle (', '\langle constant \rangle)^*
\langle leaks \rangle ::= \text{`leaks'} \langle constant \rangle (\text{','} \langle constant \rangle)^*
\langle assignment \rangle ::= \langle constant \rangle (', '\langle constant \rangle) * ' = ' (\langle primitive \rangle | \langle equation \rangle)
\langle message \rangle ::= \langle string \rangle \rightarrow \langle string \rangle :: \langle \langle constant \rangle \mid \langle guardedConstant \rangle \rangle (, \langle \langle constant \rangle \mid \langle guardedConstant \rangle )
        \langle guardedConstant \rangle)*
\langle phase \rangle ::= 'phase[' \langle number \rangle ']'
\langle queries \rangle ::= 'queries[' (\langle confidentialityQuery \rangle | \langle authenticationQuery \rangle | \langle freshnessQuery \rangle |
        \langle unlinkabilityQuery \rangle)* ']' [\langle queryOptions \rangle]
\langle confidentialityQuery \rangle ::= 'confidentiality?' \langle constant \rangle
\langle authenticationQuery \rangle ::= `authentication?' \langle string \rangle ` \rightarrow ' \langle string \rangle `: ' \langle constant \rangle
⟨freshnessQuery⟩ ::= 'freshness?' ⟨constant⟩
\langle unlinkabilityQuery \rangle ::= \text{`unlinkability?'} \langle constant \rangle \text{','} \langle constant \rangle \text{(','} \langle constant \rangle)^*
⟨queryOptions⟩ ::= '[' ⟨queryOption⟩* ']'
\langle queryOption \rangle ::= \text{`precondition'`['} \langle message \rangle \text{`]'}
\langle constant \rangle ::= \langle string \rangle
\langle guardedConstant \rangle ::= '[' \langle constant \rangle ']'
\langle primitive \rangle ::= \langle primitiveName \rangle '(' (\langle constant \rangle | \langle primitive \rangle | \langle equation \rangle ) (',' (\langle constant \rangle |
        \langle primitive \rangle \mid \langle equation \rangle) \rangle  ')' ['?']
\langle equation \rangle ::= \langle constant \rangle '^' \langle constant \rangle
⟨primitiveName⟩ ::= 'BLIND' | 'UNBLIND' | 'RINGSIGN' | 'RINGSIGNVERIF' | 'PW_HASH' | 'HASH'
        | 'HKDF' | 'AEAD_ENC' | 'AEAD_DEC' | 'ENC' | 'DEC' | 'MAC' | 'ASSERT' | 'CONCAT' | 'SPLIT' |
        'SIGN' | 'SIGNVERIF' | 'PKE_ENC' | 'PKE_DEC' | 'SHAMIR_SPLIT' | 'SHAMIR_JOIN'
```

Figure 2: Verifpal regular language syntax.

# attacker[active] principal Bob[] principal Alice[ generates a ga = G^a ] Alice → Bob: ga principal Bob[ knows private m1 generates b gb = G^b e1 = AEAD\_ENC(ga^b, m1, gb) ] Bob → Alice: gb, e1 principal Alice[ e1\_dec = AEAD\_DEC(gb^a, e1, gb)? ]

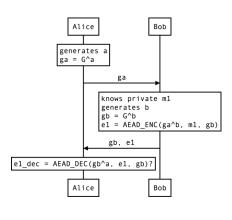

Figure 3: A complete example Verifpal model of a simple protocol is shown on the left.

- *Global name-space*. If Bob declares or assigns some constant c, Alice cannot declare a constant c even if Bob declares or assigns his constant privately.
- *No referencing*. Constants cannot be assigned to other constants, but only to primitives or equations.

These rules exist in order to encourage practitioners to write Verifpal models that will hopefully be cleaner and easier to read. Let's summarize the different ways that exist to declare constants, and how they differ from one another:

- **knows**: A principal may be described as having prior knowledge of a constant. The qualifiers **private** and **public** describe whether this constant that they have knowledge of is supposed to be considered known by everyone else (including the attacker) or just by them. Constants declared this way are considered to be, well, constant, across every execution of the protocol (i.e. they are not unique for every different time the protocol is executed).<sup>2</sup>
- **generates**: This allows a principal to describe a "fresh" value, i.e. a value that is regenerated every time the protocol is executed. A good example of this could be an ephemeral private key. Such values (and all values derived using these values) are not kept between different protocol session executions.
- **leaks**: This allows us to specify that the principal will leak an existing constant that they already know to the attacker, rendering the value immediately knowable to the attacker at the point of leakage.

<sup>&</sup>lt;sup>2</sup>A third qualifier, **password**, can be used to declare private constants that are weak or guessable: if they are used directly within, for example, an encryption primitive, and the ciphertext is obtained by the attacker, the attacker will be able to obtain the password value immediately. Therefore, in order to be used safely, values declared using **knows password** must first be sent through a password hashing primitive such as **PW\_HASH**. This allows Verifpal to natively support modeling for cryptographic operations that use weak passwords or other guessable values that do not go through appropriate key derivation mechanisms.

• Assignment: A constant may be declared by assigning it to the result of a primitive or equation expression. But remember: constants may not be assigned to other constants.

### 2.2.2 Primitives

In Verifpal, cryptographic primitives are essentially "perfect". That is to say, hash functions are perfect one way functions, and not susceptible to something like length extension attacks. It is also not possible to model for, say, encryption primitives that use 40-bit keys, which could be guessed easily, since encryption functions are perfect pseudo-random permutations, and so on.

Internally in Verifpal's standard implementation, all primitives are defined using a common spec called PrimitiveSpec which restricts how they can be expressed to a set of common rules. Aside from information such as the primitive's names, arity and number of outputs, each PrimitiveSpec defines a primitive solely via a combination of four standard rules:

- Decompose. Given a primitive's output and a defined subset of its inputs, automatically reveal one of its inputs. (Given ENC(k, m) and k, reveal m).
- Recompose. Given a defined subset of a primitive's outputs, automatically reveal one of its inputs. (Given a, b, reveal x if a, b, \_ = SHAMIR\_SPLIT(x)).
- REWRITE. Given a matching defined pattern within a primitive's inputs, rewrite the primitive expression itself into a logical subset of its inputs. (Given **DEC**(k, **ENC**(k, m)), rewrite the entire expression **DEC**(k, **ENC**(k, m)) to m).
- REBUILD. Given a primitive whose inputs are all the outputs of some same other primitive, rewrite the primitive expression itself into a logical subset of its inputs. (Given SHAMIR\_JOIN(a, b) where a, b, c = SHAMIR\_SPLIT(x), rewrite the entire expression SHAMIR\_JOIN(a, b) to x).

**Core Primitives** Verifpal offers the following "core" primitives, which perform basic operations that are not necessarily cryptographic in nature, but still often useful in models.

- ASSERT(MAC(k, m), MAC(k, m)). Checks the equality of two values, and especially useful for checking MAC equality.
- **CONCAT**(a, b): c. Concatenates between two to five into one value. "Concatenation" is a word often used in computer science to describe joining multiple strings or values together. For example, the concatenation of the strings cat and dog would be catdog.
- **SPLIT(CONCAT(a, b)):** a, b. Splits a concatenation back to its component values. Must contain a **CONCAT** primitive as input; otherwise, Verifpal will output an error.

**Hashing Primitives** Verifpal offers the following hashing primitives, which aim to capture classical cryptographic hashing, keyed hashing and hash-based key derivation.

- HASH(a, b...): x. Secure hash function, similar in practice to, for example, BLAKE2s [60]. Takes an arbitrary number of input arguments ≥ 1, and returns one output.
- MAC(key, message): hash. Keyed hash function. Useful for message authentication and for some other protocol constructions.

# 

- **HKDF**(salt, ikm, info): a, b.... Hash-based key derivation function inspired by the Krawczyk HKDF scheme [61]. Essentially, **HKDF** is used to extract more than one key out a single secret value. salt and info help contextualize derived keys. Produces an arbitrary number of outputs ≥ 1.
- PW\_HASH(a): x. Password hashing function, similar in practice to, for example, Scrypt [62] or Argon2 [63]. Hashes passwords and produces output that is suitable for use as a private key, secret key or other sensitive key material. Useful in conjunction with values declared using knows password a.

**Encryption Primitives** Verifpal offers the following encryption primitives, which aim to capture unauthenticated encryption, and authenticated encryption with associated data.

- ENC(key, p): c. Symmetric encryption, similar for example to AES-CBC or to ChaCha20.
- **DEC**(key, **ENC**(key, p)): p. Symmetric decryption.
- **AEAD\_ENC**(key, p, ad): c. Authenticated encryption with associated data. ad represents an additional payload that is not encrypted, but that must be provided exactly in the decryption function for authenticated decryption to succeed. Similar for example to AES-GCM or to ChaCha20-Poly1305.
- **AEAD\_DEC**(key, **AEAD\_ENC**(key, p, ad), ad): p. Authenticated decryption with associated data.
- **PKE\_ENC**(**G**^key, p): c. Public-key encryption.
- PKE\_DEC(key, PKE\_ENC(G^key, p)): p. Public-key decryption.

**Signature Primitives** Verifpal offers a simple signing primitive with a corresponding signature verification function.

• **SIGN**(key, m): sig. Classic signature primitive. Here, key is a private key, for example a.

# **Coq: Verifpal Authenticated Encryption**

```
Theorem aead_enc_dec: forall k m ad: constant,
   AEAD_DEC k (AEAD_ENC k m ad) ad = m.
Proof.
unfold AEAD_ENC, AEAD_DEC;
intros k m ad; rewrite equal_constant_true;
   rewrite equal_constant_true; try auto.
Qed.
Theorem aead_enc_dec_2: forall k m ad c: constant,
   c = AEAD_ENC k m ad → m = AEAD_DEC k c ad.
Proof.
   intros k m ad c H.
   rewrite → H. rewrite → aead_enc_dec. reflexivity.
Qed.
```

# Coq: Verifpal Public Key Semantics

```
Theorem pub_key: forall x: constant, G^( x ) = pub_key_c x.
Proof.
   intros x. destruct x; try reflexivity.
Qed.
(* a private key always has the same public key *)
Theorem pub_key_eq: forall x y: constant,
        x = y → G^( x ) = G^( y ).
Proof.
   intros x y H. subst; auto.
Qed.
```

# Coq: Verifpal Ring Signatures (Partial) Theorem ringsignverif verif1: forall a b c m: constant, $m = RINGSIGNVERIF (G^{(a)}) (G^{(b)}) (G^{(c)}) m ($ RINGSIGN a $(G^{(b)})(G^{(c)})$ m). unfold RINGSIGN, RINGSIGNVERIF. intros a b c m. simpl. rewrite equal constant true. simpl. reflexivity. Theorem ringsignverif\_order\_sign1: forall a b c m: constant, $m = RINGSIGNVERIF (G^{(a)}) (G^{(b)}) (G^{(c)}) m ($ RINGSIGN a $(G^{(c)})$ $(G^{(b)})$ m). unfold RINGSIGN, RINGSIGNVERIF. intros a b c m. simpl. rewrite equal\_constant\_true. simpl. reflexivity. Theorem ringsignverif\_order\_verif2: forall a b c m: constant, $m = RINGSIGNVERIF (G^{(b)}) (G^{(a)}) (G^{(c)}) m ($ RINGSIGN a $(G^{(c)})$ $(G^{(b)})$ m). unfold RINGSIGN, RINGSIGNVERIF. intros a b c m. simpl. rewrite equal\_constant\_true. simpl. rewrite bool\_commutative2. reflexivity. reflexivity. Oed.

- **SIGNVERIF**(**G**^k, message, **SIGN**(k, m)): m. Verifies if signature can be authenticated. If key a was used for **SIGN**, then **SIGNVERIF** will expect **G**^a as the key value.
- RINGSIGN(k\_a, G^k\_b, G^k\_c, m): sig. Ring signature. In ring signatures, one of three parties (Alice, Bob or Charlie) signs a message. The resulting signature can be verified using the public key of any of the three parties, and the signature does not reveal the signatory, only that they are a member of the signing ring (Alice, Bob or Charlie). The first value provided as an argument must be the private key of the actual signer, while the subsequent two arguments must be the public keys of the other potential signers. Paired with RINGSIGNVERIF.
- **BLIND**(k, m): m. Message blinding primitive, useful for the implementation of blind signatures [64]. Here, the sender uses the secret "blinding factor" k in order to blind message m, which can then be sent to the signer, who will be able to produce a signature on m without knowing m. Used in conjunction with **UNBLIND**.
- UNBLIND(k, m, SIGN(a, BLIND(k, m))): SIGN(a, m). Once BLIND(k, m) is signed by the signer, the sender can convert SIGN(a, BLIND(k, m)) to SIGN(a, m) by unblinding the message using their secret blinding factor k. The resulting unblinded signature can then be used as if it were a regular signature by a over m.

**Secret Sharing Primitives** Verifpal offers a simple interface for modeling Shamir Secret Sharing [65], which allows a secret (such as a key) to be split into multiple shares such that only some (and not all) of these shares are required to reconstitute it.

```
Theorem dh_commutativity: forall x y,
  (DH (G^( x )) y) = (DH (G^( y )) x).
Proof.
  intros x y. rewrite dh_eq. rewrite dh_eq.
  rewrite ← mult_commute. reflexivity.
Qed.
```

- **SHAMIR\_SPLIT**(k): s1, s2, s3. In Verifpal, we allow splitting the key into three shares such that only two shares are required to reconstitute it.
- **SHAMIR\_JOIN**(sa, sb): k. Here, sa and sb must be two distinct elements out of the set (s1, s2, s3) in order to obtain k.

If analyzing under a passive attacker, then Verifpal will only execute the model once. Therefore, if a checked primitive fails, the entire verification procedure will abort. Under an active attacker, however, Verifpal is forced to execute the model once over for every possible permutation of the inputs that can be affected by the attacker. Therefore, a failed checked primitive may not abort all executions — and messages obtained before the failure of the checked primitive are still valid for analysis, perhaps even in future sessions.

# 2.2.3 Equations

Equations are special expressions intended to capture public key generation (useful for both Diffie-Hellman Key Exchanges and signatures), as well as shared secret agreement (useful for Diffie-Hellman Key Exchanges).

As we saw earlier,  $\mathbf{G}$  a indicates the public key obtained from value a. This public key can be used both for signing primitives as well as for Diffie-Hellman shared secret agreement. Let's look at some other example equations in Verifpal:

```
principal Server[
  generates x
  generates y
  gx = G^x
  gy = G^y
  gxy = gx^y
  gyx = gy^x
]
```

In the above, gxy and gyx are considered equivalent by Verifpal. In Verifpal, all equations must have the constant  $\mathbf{G}$  as their root generator. This mirrors Diffie-Hellman behavior. Furthermore, all equations can only have two constants (a^b), but as we can see above, equations can be built on top of other equations (as in the case of gxy and gyx).

# 2.2.4 Messages, Guarded Constants, Checked Primitives and Phases

Sending messages over the network is simple. Only constants may be sent within messages:

```
Example: Messages

Alice \rightarrow Bob: ga, e1
Bob \rightarrow Alice: [gb], e2
```

In the first line of the above, Alice is the sender and Bob is the recipient. Notice how Alice is sending Bob her long-term public key ga = **G**^a. An active attacker could intercept ga and replace it with a value that they control. But what if we want to model our protocol such that Alice has pre-authenticated Bob's public key gb = **G**^b? This is where *guarded constants* become useful.

In the second message from the above example, we see that, gb is surrounded by brackets ([]). This makes it a "guarded" constant, meaning that while an active attacker can still read it, they cannot tamper with it. In that sense it is "guarded" against the active attacker.

In Verifpal, ASSERT, SPLIT, AEAD\_DEC, SIGNVERIF and RINGSIGNVERIF are "checkable" primitives: if we add a question mark (?) after one of these primitives, then the model execution will abort should AEAD\_DEC fail authenticated decryption, or should ASSERT fail to find its two provided inputs equal, or should SIGNVERIF fail to verify the signature against the provided message and public key. For example: SIGNVERIF(k, m, s)? makes this instantiation of SIGNVERIF a "checked" primitive.

Phases allow Verifpal to reliably model post-compromise security properties such as forward secrecy or future secrecy. When modeling with an active attacker, a new phase can be declared thus:

```
Example: Phases

Bob→ Alice: b1
phase[1]
principal Alice[leaks a2]
```

In the above example, the attacker won't be able to learn a2 until the execution of everything that occurred in phase 0 (the initial phase of any model) is concluded. Furthermore, the attacker can only manipulate a2 within the confines of the phases in which it is communicated. That is to say, the attacker will have knowledge of b1 when doing analysis in phase 1, but won't be able to manipulate b1 in phase 1. The attacker won't have knowledge of a2 during phase 0, but will be able to manipulate b1 in phase 0. Phases are useful to model scenarios where, for example, the attacker manages to steal Alice's keys strictly *after* a protocol has been executed, allowing the attacker to use their knowledge of that key material, but only outside of actually injecting it into a running protocol session.

Values are learned at the earliest phase in which they are communicated, and can only be manipulated within phases in which they are communicated, which can be more than one phase since Alice can for example send a2 later to Carol, to Damian, etc. Importantly, values derived from mutations of b1 in phase 0 cannot be used to construct new values in phase 1.

# 2.3 Queries

Here are examples of three different types of queries:

```
gueries[
  confidentiality? m1
  authentication? Bob → Alice: e1
  unlinkability? ga, m1
]
```

The above example is drawn from Verifpal's current four query types:

# 2.3.1 Confidentiality Queries

Confidentiality queries are the most basic of all Verifpal queries. We ask: "can the attacker obtain m1?" — where m1 is a sensitive message. If the answer is yes, then the attacker was able to obtain the message, despite it being presumably encrypted. When used in conjunction with phases, confidentiality queries can however be used to model for advanced security properties such as forward secrecy.

# 2.3.2 Authentication Queries

Authentication queries rely heavily on Verifpal's notion of "checked" or "checkable" primitives. Intuitively, the goal of authentication queries is to ask whether Bob will rely on some value e1 in an important protocol operation (such as signature verification or authenticated decryption) if and only if he received that value from Alice. If Bob is successful in using e1 for signature verification or a similar operation without it having been necessarily sent by Alice, then authentication is violated for e1, and the attacker was able to impersonate Alice in communicating that value.

# 2.3.3 Freshness Queries

Freshness queries are useful for detecting replay attacks, where an attacker could manipulate one message to make it seem valid in two different contexts. In passive attacker mode, a freshness query will check whether a value is "fresh" between sessions (i.e. if it has at least one composing element that is generated, non-static). In active attacker mode, it will check whether a value can be rendered "non-fresh" (i.e. static between sessions) and subsequently successfully used between sessions.

# 2.3.4 Unlinkability Queries

Protocols such as DP-3T (see §4), voting protocols and RFID-based protocols posit an "unlinkability" security property on some of their components or processes. Definitions for unlinkability vary wildly despite the best efforts of researchers [66, 67, 68], but in Verifpal, we adopt the following definition: "for two observed values, the adversary cannot distinguish between a protocol execution in which they belong to the same user and a protocol execution in which they belong to two different users."

Based on the above, Verifpal introduced in version 0.12.0 experimental support for a notion of unlinkability based on the following checks. For an unlinkability query evaluating two values a and b:

- First, Verifpal checks to see if a and b satisfy freshness. If they do not, the query fails. Similarly to regular freshness queries, if an attacker can coerce a value to be non-fresh across sessions, then it is non-fresh and the query fails.
- If a and b both satisfy freshness, Verifpal then checks to see if the attacker can determine them as being the output of the same primitive or as having a *common source*. For example, the first and second output of the same **HKDF** construction with the same inputs. Of course, a and b can indeed be the outputs of that **HKDF** and be unlinkable; unless the attacker is able to reconstruct that same **HKDF** primitive and thereby use it to determine that both values are the outputs of it.

We note that unlinkability queries are especially experimental, since it is likely that these two notions are not sufficient to fully capture unlinkability between values, and future versions of Verifpal may expand this definition with additional notions.

# 2.4 Query Options

Imagine that we want to check if Alice will only send some message to Alice if it has first authenticated it from Bob. This can be accomplished by adding the **precondition** option to the authentication query for e:

```
Query Options Example

queries[
   authentication? Bob → Alice: e[
   precondition[Alice → Carol: m2]
   ]
]
```

The above query essentially expresses: "The event of Carol receiving m2 from Alice shall only occur if Alice has previously received and authenticated an encryption of m2 as coming from Bob."

# 3 Analysis in Verifpal

Verifpal's active attacker analysis methodology follows a simple set of procedures and algorithms. The overall process is comprised of five steps (see Figure 4 in the Appendix for an illustration):

- 1. **Gather values.** Attacker passively observes a protocol execution and gathers all values shared publicly between principals.
- 2. Insert learned values into attacker state. Attacker's state ( $V_A$ ) obtains newly learned values.
- 3. **Apply transformations.** Attacker applies the four transformations (detailed below) on all obtained values.

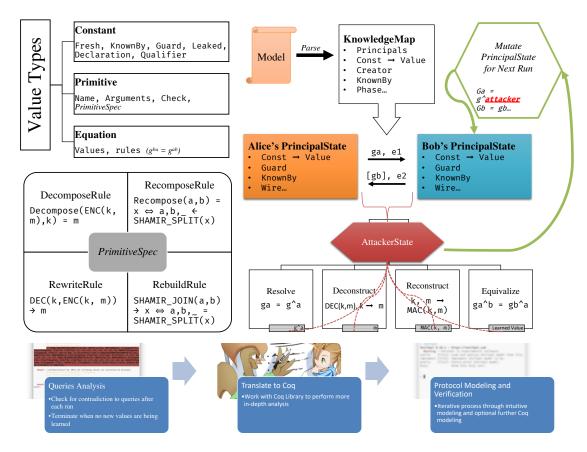

Figure 4: Verifpal analysis methodology. On the left, the three fundamental types usable in Verifpal models are illustrated. As noted in §2.2, all primitives are defined via a standard PrimitiveSpec structure with four logical rules. On the right, a model analysis is illustrated: first, the Verifpal model is parsed and translated into a global immutable "knowledge map" structure from which a "principal state" is derived for each declared principal. Based on the messages exchanged between these principal states, the attacker obtains values to which it can recursively apply the four transformations discussed in §3 before executing mutated sessions while still following the heuristics touched upon in §3.1, until it is unable to learn new values.

- 4. **Prepare mutations for next session.** If the attacker has learned new values due to the transformations executed in the previous step, they create a combinatorial table of all possible value substitutions, and from that, derive a set of all possible value substitutions across future executions of the protocol on the network.
- 5. **Iterate across protocol mutations.** Attacker proceeds to execute the protocol across sessions, each time "*mutating*" the execution by mayor-in-the-middling a value. Attacker then returns to step 1 of this list. The process continues so long as the attacker keeps learning new values.

After each step, Verifpal checks to see if it has found a contradiction to any of the queries specified in the model and informs the user if such a contradiction is found. The four main transformations mentioned above are the following:

• Resolve. Resolves a certain constant to its assigned value (for example, a primitive or an

equation). Executed on  $\mathcal{V}_A$ , the set of all values known by the attacker.

- DECONSTRUCT. Attempts to deconstruct a primitive or an equation. In order to deconstruct
  a primitive, the attacker must possess sufficient values to satisfy the primitive's rewrite
  rule. For example, the attacker must possess k and e in order to obtain m by deconstructing
  e = ENC(k, m) with k. In order to deconstruct an equation, the attacker must similarly
  possess all but one private exponent. Executed on V<sub>A</sub>, the set of all values known by the
  attacker.
- RECONSTRUCT. Attempts to reconstruct primitives and equations given that the attacker possesses all of the component values. Executed on  $\mathcal{V}_A$ , the set of all values known by the attacker, as well as on  $\mathcal{V}_P$ , the values known by the principal whose state is currently being evaluated by the attacker.
- Equivalize. Determines if the attacker can reconstruct or equivalize any values within  $\mathcal{V}_P$  from  $\mathcal{V}_A$ . If so, then these equivalent values are added to  $\mathcal{V}_A$ .

Verifpal's goal is to obtain as many values as is logically possible from their viewpoint as an attacker on the network. As a passive attacker, Verifpal can only do this by deconstructing the values made available as they are shared between principals, and potentially reconstructing them into different values. As an active attacker, Verifpal can modify unguarded constants as they cross the network. Each modification could result in learning new values, so an unbounded number of modifications can occur over an unbounded number of protocol executions. "Fresh" (i.e. generated) values are not kept across different protocol executions, as they are assumed to be different for every session of the protocol.

An active attacker can also generate their own values, such as a key pair that they control, and fabricate new values that they use as substitutes for any unguarded constants sent between principals. If, during a protocol execution, a checked primitive fails, that session execution is aborted and the attacker moves on to the next one. However, values obtained thus far in that particular session execution are kept.

Verifpal also keeps track of which values are used where, the path a value takes until it arrives into the state of a principal, and who first declared or generated a value. This information is used in order to analyze for contradictions to authentication queries.

# 3.1 Preventing State Space Explosion

A common problem among symbolic model protocol verifiers is that for complex protocols, the space of the user states and value combinations that the verifier must assess becomes too large for the verifier to terminate in a reasonable time. Verifpal optimizes for this problem via certain heuristic techniques: first, Verifpal separates its analysis into a number of *stages* in which it gradually allows itself to modify more and more elements of principals' states. Only in later stages are the internal values of certain primitives (which are labeled "*explosive*" in their PrimitiveSpec) mutated. Verifpal also imposes other restrictions, such as limiting the maximum number of inputs and outputs of any primitive to five. Thus, Verifpal achieves unbounded state analysis, similarly to ProVerif, but also applies a set of heuristics that are hopefully more likely to achieve termination in a more reasonable time for large models (such as those seen for TLS 1.3 or Signal with more than three messages). Verifpal also leverages multi-threading and other such techniques to achieve faster analysis. Verifpal's stages segment Verifpal's search strategy in

essentially the following way, with the aim to hold back infinite mutation recursion depth as far as possible, unless queries cannot be contradicted without it:

- **Stage 1:** All of the elements of passive attacker analysis, plus constants and equation exponents may be mutated to nil only and not to each other (for equations, this means that g^a mutates to g^nil but not to g^b).
- Stage 2: All of the elements of Stage 1, plus non-explosive primitives are mutated but without exceeding a call depth that is pre-determined in relation to the way in which they were employed by principals in the Verifpal model. For example, HASH(HASH(x)) will not mutate to HASH(HASH(y))) (since the call depth is deeper in the mutation), and ENC(HASH(k), y) will not mutate to ENC(PW\_HASH(k), k) (since the "skeleton" of the original primitive does not employ PW\_HASH, but HASH).
- Stage 3: All of the elements of Stage 2, with the inclusion of explosive primitives.
- **Stage 4:** All of the elements of Stage 3, with the addition of constants and equation exponents being replaced with one another and not just nil.
- **Stage 5:** All of the elements of Stage 4, with the addition of primitives being allowed an infinite call-recursion depth (so long as this matches their "*skeleton*" as defined in Stage 2).

# 3.2 Soundness of Results

Verifpal has so far been used in order to model TLS, Signal, Scuttlebutt, Telegram, ProtonMail and some other protocols. So far, all of its results have been in line with previous analyses of these protocols. We present in this section an outline of Verifpal's formal analysis methodology, in addition to the formalized semantics and analysis logic of the Verifpal Coq Library discussed in §5, such that we can say with a high degree of confidence that:

- If an attacker is unable to obtain a value m, then m is necessarily confidential for the protocol described in the Verifpal model.
- If an attacker cannot find more than one way in which value e can be communicated between principals A and B such that B later employs e as an argument to a rewrite-capable primitive or equation, then e is necessarily authenticated under  $A \to B$  for the protocol described in the Verifpal model.

It is important to note that we do not currently explicitly seek to rule out false attacks (i.e. false positives.) Our central argument is that the analysis logic described in this section is sufficient in order to capture all possible confidentiality and authentication attacks within the language defined in Figure 2. We further buttress this claim with the formalization of Verifpal's semantics and analysis logic in Coq, as shown in §5.

# 3.2.1 Value Construction

Protocol analysis always begins from the point of view of the attacker. The initial set of values that the attacker can know are necessarily constants, since only constants can be exchanged within network messages (Figure 2). "Pure" constants (constants that are declared via a knows

or **generates** expression and not via assignment) resolve to themselves  $(x \to x)$ . Assigned constants resolve to either a primitive or an equation. Primitives can take constants, primitives or equations as arguments but always return constants. Equations can only take constants as arguments (effectively exponents).

# 3.2.2 Genealogy of Values

In Verifpal, once a constant is known, generated or assigned, an immutable *creator* value is assigned to it defining the principal responsible for creating it. As the value travels across the network, a *sender* chain is built tracking its genealogy. For example, if Alice creates a value m and sends it to Bob, and if Bob then sends it to Carol, then m would have Alice as its creator and a sender chain of Alice  $\rightarrow$  Bob  $\rightarrow$  Carol.

When an attacker is tasked with contradicting an authentication query, it attempts to find out if a scenario exists in which a value is used in a primitive (or worse, triggers a valid rewrite rule) that does not follow the sender chain decreed by the authentication query.

# 3.2.3 Mutations and Guarded Constants

Except for guarded constants (see §2.2.4), the attacker can, at will, substitute any constant with any other, including constants crafted by the attacker. The goal of these substitutions is to execute the protocol in every possible permutation of constant-to-value assignments based on the values known by the attacker. Each unguarded constant risks being permuted with:

- Other constants and values from the protocol that have been revealed to the attacker.
- New primitive and equation declarations constructed from values that have been revealed to the attacker.
- Malicious values crafted by the attacker, including for example malicious public keys or malicious signatures under key pairs generated and owned by the attacker.

As noted earlier, once the attacker gains new values through this process, the permutation table is recalculated and the set of executions begins anew. Protocol analysis ends when no new values are known to the attacker after a complete run of all possible permutations. The goal of this step is to obtain a full search of all runs of the protocol under all possible discoverable values, given the assumption that the methodology allows the attacker to obtain all obtainable values.

Mutations and transformations are executed recursively. That is, if executing any one of RESOLVE, DECONSTRUCT, RECONSTRUCT and EQUIVALIZE leads to new values being discovered, then that transformation is executed recursively until no new values are found. If any new values are found, the series of four transformations is also re-executed recursively in its totality until no new values are obtainable by the attacker. Once that is the case, we move on to the next mutation.

Our core assumption regarding the completeness and reliability of Verifpal's analysis methodology is that the above is sufficient to, within Verifpal's language, capture all values knowable to the attacker, as well as all sender chains possible within a protocol given an attacker.

# 4 Case Study: Pandemic Contact Tracing in Verifpal

During the COVID-19 pandemic, a rise was observed in the number of proposals for privacy-preserving pandemic and contact tracing protocols. Arguably the most popular and well-analyzed of these proposals is the Decentralized Privacy-Preserving Proximity Tracing (DP-3T) protocol [59], which aims to "simplify and accelerate the process of identifying people who have been in contact with an infected person, thus providing a technological foundation to help slow the spread of the SARS-CoV-2 virus", and to "minimize privacy and security risks for individuals and communities and guarantee the highest level of data protection."

# 4.1 Modeling DP-3T in Verifpal

To demonstrate DP-3T, we will assume that the principals participating in this simulation are the following:

- A population of 3 individuals: Alice, Bob, and Charlie, each of them possessing a smartphone: SmartphoneA, SmartphoneB, and SmartphoneC respectively;
- A Healthcare Authority serving this population;
- A Backend Server, that individuals can communicate with to obtain daily information.

We begin by defining an attacker which matches with our security model, which, in this case, is an active attacker. We then proceed to illustrate our model as a sequence of days in which DP-3T is in operation within the life cycle of a pandemic.

# 4.1.1 Day 0: Setup Phase

We assume that no new individuals were diagnosed with the disease on Day 0 of using DP-3T. This means that the Healthcare Authority and the Backend Server will not act at this stage and we can simply ignore them for now.

The DP-3T specification states that every principal, when first joining the system, should generate a random secret key (SK) to be used for one day only. For every SK value, and the knowledge of a public "broadcast key" value, principals should compute multiple Unique Ephemeral ID values (EphID) using a combination of a PRG and a PRF. The method of generating EphID is analogous with the HKDF function from Verifpal. We could add the following lines of code to our file in order to model Alice's SmartphoneA:

```
principal SmartphoneA, B and C Setup

principal SmartphoneA[
   knows public BroadcastKey
   generates SK0A
   EphID00A, EphID01A, EphID02A = HKDF(nil, SK0A, BroadcastKey)
]
```

Whenever two principals would come to be in physical proximity of each other, they would automatically exchange EphIDs. Once a principal uses an EphID value, they discard it and use another one when performing an exchange with another principal.

Let's imagine that Alice and Bob came into contact. It would mean that Alice sent EphID00A in a message to Bob and that Bob sent EphID00B to Alice. Further, let's say that in the conclusion of Day 0, Bob sits behind Charlie in the Bus:

```
DP-3T: EphID Communication

SmartphoneA→ SmartphoneB: EphID00A
SmartphoneB→ SmartphoneA: EphID00B
SmartphoneC→ SmartphoneB: EphID01C
SmartphoneB→ SmartphoneC: EphID01B
```

# 4.1.2 Day 1

The Backend Server will automatically publish the SK values of people who were infected to the members of the general population. These values were previously unpublished and thus were private and only known by their generators and the server.

```
principal BackendServer[
   knows private infectedPatients0
]
BackendServer→ SmartphoneA: infectedPatients0
BackendServer→ SmartphoneB: infectedPatients0
BackendServer→ SmartphoneC: infectedPatients0
```

Every day starting from Day 1, DP-3T mandates that principals will generate new SK values. The new value will be equal to the hash of the SK value from the day before. Principals will also generate EphIDs just like before.

```
DP-3T: EphID Generation

principal SmartphoneA[
    SK1A = HASH(SK0A)
    EphID10A, EphID11A, EphID12A = HKDF(nil, SK1A, BroadcastKey)
]

principal SmartphoneB[
    SK1B = HASH(SK0B)
    EphID10B, EphID11B, EphID12B = HKDF(nil, SK1B, BroadcastKey)
]

principal SmartphoneC[
    SK1C = HASH(SK0C)
    EphID10C, EphID11C, EphID12C = HKDF(nil, SK1C, BroadcastKey)
]
```

Thankfully, Alice, Bob and Charlie were committed to self-confinement and have stayed at home, so they did not exchange EphIDs with anyone.

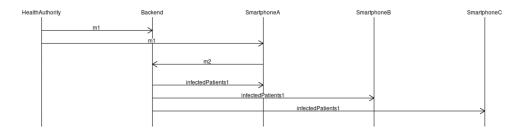

Figure 5: A summary of the parties and network exchanges involved in Day 15 of our Verifpal model of the DP-3T protocol.

# 4.1.3 Day 2

A similar sequence of events takes place. Since it is sufficient to define the values that we will need later on in our model, we will just define a block for Alice.

```
DP-3T: EphID Generation

principal SmartphoneA[
    SK2A = HASH(SK1A)
    EphID20A, EphID21A, EphID22A = HKDF(nil, SK2A, BroadcastKey)
]
```

# 4.1.4 Fast-Forward to Day 15

Unfortunately, Alice tests positive for COVID-19. Since this breaks the routine that happened between Day 1 and Day 15, we will announce a new phase (see §2.2.4) in our protocol model:

```
DP-3T: Declaring a New Phase
phase[1]
```

Alice decides to announce her infection anonymously using DP-3T. This means that she will have to securely communicate SK1A (her SK value from 14 days ago) to the Backend Server, using a unique trigger token provided by the healthcare authority. Assuming that the Backend Server and the Healthcare Authority share a secure connection, and that a private key encryption key ephemeral\_sk has been exchanged off the wire by the Healthcare Authority, Alice, and the Backend Server, the Healthcare Authority will encrypt a freshly generated triggerToken using ephemeral\_sk and send it to both Alice and the Backend Server.

# principal HealthCareAuthority[ generates triggerToken knows private ephemeral\_sk m1 = ENC(ephemeral\_sk, triggerToken) ] HealthCareAuthority→ BackendServer : [m1] HealthCareAuthority→ SmartphoneA : m1

Then, Alice would have to use an AEAD cipher to encrypt SK1A using ephemeral\_sk as the key and triggerToken as additional data and send the output to the BackendServer. Note that Alice can only obtain triggerToken after decrypting m1 using ephemeral\_sk.

```
principal SmartphoneA[
  knows private ephemeral_sk
  m1_dec = DEC(ephemeral_sk, m1)
  m2 = AEAD_ENC(ephemeral_sk, SK1A, m1_dec)
]
SmartphoneA→ BackendServer: m2
```

The Backend Server will now have to decrypt m1 to receive the triggerToken in the same way that Alice did, then attempt to decrypt m2. If that decryption was successful, the server would obtain SK1A and would be sure that the value came from Alice because it is only Alice who knows both triggerToken and SK1A at the same time as defined in the protocol.

Finally, the Backend Server will add SK1A to the list of infected patients previously defined, and then send this list to all of the individuals in this community.

```
DP-3T: Updating List of Infected Patents

principal BackendServer [
   knows private ephemeral_sk
   m2_dec = AEAD_DEC(ephemeral_sk, m2, DEC(ephemeral_sk, m1))?
   infectedPatients1 = CONCAT(infectedPatients0, m2_dec)
]
BackendServer→ SmartphoneA: infectedPatients1
BackendServer→ SmartphoneB: infectedPatients1
BackendServer→ SmartphoneC: infectedPatients1
```

Everything that happened in Day 15 can be summarized in Figure 5.

# 4.2 DP-3T Analysis Results

Since SK1A is now shared publicly, the DP-3T software running on anyone's phone should be able to re-generate all EphID values generated by the owner of SK1A starting from 14 days prior to the day of diagnosis. These values would then be compared them with the list of EphIDs they have received. Everyone who came in contact with Alice will therefore be notified that they have

exchanged EphIDs with someone who has been diagnosed with the illness without revealing the identity of that person.

```
Queries[
   // Would someone who shared a value 15 days
   // before they got tested get flagged?
   // ie in phase[0], before phase[1]
   confidentiality? EphID02A
   // Will people who cross Alice be able to compute
   // all of Alice's EphIDs starting from Day 1?
   confidentiality? EphID10A, EphID11A, EphID12A
   confidentiality? EphID20A, EphID21A, EphID22A
   // Is the server able to Authenticate Alice as the sender of m2?
   authentication? SmartphoneA → BackendServer: m2
   // Unlinkability of HKDF values
   unlinkability? EphID02A, EphID00A, EphID01A
]
```

The results of our initial modeling in Verifpal suggest to us the following:

- No EphIDs generated by Alice are known by any parties before Alice announces her illness.
- EphID02A remains confidential even after Alice declaring her illness. Note that it was generated 15 Days before Alice got tested.
- All of the following values EphID10A, EphID11A, EphID12A, EphID20A, EphID21A, EphID22A have been recoverable by an attacker in phase[1] after Alice announces her illness.

These results come in line with what is expected from the protocol. We note that the security of communication channels between Healthcare Authorities, Backend Servers, and Individuals have not been defined, and we have placed our hypothetical security conditions in order to focus on quickly sketching the DP-3T protocol.

While further analysis will be required in order to better elucidate the extent of the obtained security guarantees, Verifpalradically speeds up this process by allowing for the automated translation of easy-to-write Verifpalmodels to full-fat Coq and ProVerif models, as discussed in §5.

# 5 Verifpal in Coq

Verifpal's core verification logic and semantics can be captured in Coq using our Verifpal Coq Library. This library includes high level functions that can be used to perform analysis on any valid protocol modeled using the Verifpal language. Additionally, a Verifpal functionality has been developed that automatically generates Coq code which uses the high level functions from our library, when input with a protocol file. This automates the process of translatuing Verifpal models into representations that could be further analysed using Coq's powerful paradigm of constructive logic. Once executed, this Coq code would yield results for the queries defined in the protocol model.

```
Protocol: test.vp
attacker[passive]
principal Bob [ knows private a ]
principal Alice [
  knows private a
  generates ma
  ka = HASH(a)
  c = ENC(ka, ma)
1
\texttt{Alice} \! \rightarrow \! \texttt{Bob:} \ \mathsf{c}
principal Bob [
  kb = HASH(a)
  mb = DEC(kb, c)
phase[1]
Alice [ leaks a ]
queries[ confidentiality? ma ]
```

Figure 6: A simple Verifpal model used in order to illustrate the Coq Library.

# 5.1 Verifpal Semantics in Coq

To formalize the execution of the protocol in Figure 6, we define several types to capture all of the primitives of the Verifpal language in Coq. For example, we have defined constant, Principal, and knowledgemap as inductive types to capture the notions of *constant*, *principal* and *knowledgemap* from Verifpal respectively. Whenever a principal declares, generates, assigns, leaks, or receives a message, an item of knowledge would be added to their state.

Supposing that Alice wants to send c to Bob, and that the latest knowledgemap contains Alice's internal state a, ma, ka as well as Bob's state, most relevantly a. We use send\_message to send c from Alice to Bob and thereby update the knowledgemap of both principals. Alice's state representation, while Bob's state gets updated with the value c, to contain both a and c, after the function is executed.

Alice and Bob can perform several primitive operations. In the blocks defined above such as **HASH**(a), **ENC**(ka, ma) and **DEC**(kb, c). All of the primitives supported by Verifpal are formally specified in our Coq library. Outputs of certain primitives are defined as sub-types of the type constant.

```
Coq: Constant Definition

Inductive constant : Type :=
    | value_c (name: string)
    | ENC_c (key message: constant)
    | HASH1_c (value: constant)
    | ...
```

As an illustrative example, we demonstrate a lemma that proves decidable equality between elements of type constant. This lemma essentially captures the functionality of the **ASSERT** core primitive.

```
Lemma equal_constant_true : forall (c : constant), c =? c = true.
Proof.
induction c; simpl; try firstorder.
apply string_equality. reflexivity.
rewrite IHc1, IHc2, IHc3, IHc4; auto.
rewrite IHc1, IHc2, IHc3, IHc4, IHc5; auto.
rewrite IHc1, IHc2, IHc3, IHc4; auto.
rewrite IHc1, IHc2, IHc3, IHc4, IHc5; auto.
rewrite IHc1, IHc2, IHc3, IHc4, IHc5; auto.
apply string_equality. reflexivity.
Qed.
```

When Alice performs c = ENC(ka, ma), and then sends c over the wire, we would expect that the decryption of c would only yield the plaintext ma if and only if the key used to decrypt c is the same one that was used for encrypting ma, as defined in our formalization of the **DEC** primitive (see §2).

We provide additional lemmas to prove that our model satisfies the behavior expected from our primitives. For example, we can prove that **DEC**(kb, **ENC**(ka, ma)) would yield ma using the enc\_dec Theorem (see §2), after verifying that ka and kb are equal using the equal\_constant\_true Lemma.

Using the functionality provided by the Verifpal Coq library, and the Coq code generation feature of Verifpal, it is possible to perform a symbolic execution of any protocol that can be modeled using Verifpal. In addition, it is possible to independently run the verify the axioms on which our primitives and analysis methodology are defined by simply running the included proofs that are written using the Ltac tactics language supported by Coq.

# 5.2 Verifpal Analysis in Coq

The passive attacker methodology in the Verifpal Coq Library is analogous to that defined in §3:

- 1. The attacker can gather values: any value leaked, or declared as public is automatically added to the attacker's list of knowledge. In addition, any value sent over the wire is known by the attacker.
- 2. The attacker attempts to apply transformations on the values learned. The definition of these transformations accompany our primitive definitions and can be independently verifiable.
- 3. This process is repeated so long as the attacker was able to learn new values.

We formalize this methodology using an Attacker inductive type. An instance of type Attacker contains the attacker type, a list of constant values that are known by the attacker, as well as the mutability status for every item of knowledge. constant\_meta acts as a wrapper type for constant with the purpose of adding metadata relevant to the declearation of a constant. constant\_meta, along with some helper types, is defined as follows:

constant\_meta elements are stored inside the Principal data structure and constitute the principal's knowledge. Any value that is transmitted over the wire, is also sent as a constant\_meta along with its corresponding metadata.

# 5.2.1 Example Verifpal Analysis in Coq

Step 1 of the analysis methodology is modeled with the help of two functions:

- absorb\_message\_attacker enables an Attacker to learn any value when it is being sent over the wire.
- absorb\_knowledgemap\_attacker enables an Attacker to iterate over Principal elements found in the knowledgemap and their lists of constant\_meta items. The attacker can learn a constant\_meta that they come across strictly if its (l: leak\_state) value is equal to leaked or if its (q: qualifier) is equal to **public**, otherwise the value is simply ignored.

At the end phase[0] of the protocol illustrated in §5.1, the attacker would have learned the constant c because it was sent over the wire. At the end of phase[1], the attacker would have learned a in addition to c because it was leaked by Alice.

In phase [1], the attacker was able to reconstruct HASH1\_c a after learning a then consequently attemptted **DEC** (HASH1\_c a)c. As discussed earlier, the **DEC** operation would reveal the plaintext if the key provided is equivalent to the encryption key. Developing further we obtain DEC (HASH1\_c a)(ENC\_c ka ma) then DEC (HASH1\_c a)(ENC(HASH1\_c a)ma), the attacker would then automatically apply the enc\_dec lemma (shown in §2) to deduce ma and add it to its knowledge. It is worth noting that all transformations that can be applied by the attacker, just like primitives, are accompanied with independently provable lemmas and theorems.

# 5.2.2 Example Verifpal Query in Coq

Verifpal queries are analogous to decidable processes and help us reason about protocols. The confidentiality query defined in the protocol in §5.1 would translate to "is the attacker able to obtain the value ma after the protocol is executed?" To answer this, we search in the attacker's knowledge for a value that is equal to ma using the search\_by\_name\_attacker function; if such a value is found, the query "fails", otherwise it "passes". In this case the query would fail, as the attacker was able to obtain ma by applying the methodology from the previous section. Generating a Coq implementation of the protocol discussed will yield an identical result, and could allow the user to verify the soundness of this result by executing the proofs included in the code.

# 6 Discussion and Conclusion

Verifpal's focus on prioritizing usability leads it to to have no road map to support, for example, declaring custom primitives or rewrite rules as supported in ProVerif and Tamarin. However, future work focuses on giving Verifpal the fine control that tools such as ProVerif can offer over how protocol processes are executed. However, Verifpal has recently managed to gain support for protocol *phases* and parametrized queries (useful for modeling post-compromise security) as well as querying for indifferentiability or observational equivalence [18, 69] and other advanced features. Verifpal also ships with a Visual Studio Code extension that turns into into essentially an IDE for the modeling, development, testing and analysis of protocol models. The extension offers live analysis feedback and diagram visualizations of models being described and supports translating models automatically into Coq. We plan to also launch within the coming weeks support for translating Verifpal models into prototype Go implementations immediately, allowing for live real-world testing of described protocols.

Verifpal is also fully capable of supporting a more nuanced definition of primitives recently seen in other symbolic verifiers — for example, recent, more precise models for signature schemes [8] in Tamarin can be fully integrated into Verifpal's design. We also plan to add support for more primitives as these are suggested by the Verifpal user community. We believe that Verifpal's verification framework gives it full jurisdiction over maturing its language and feature set, such that it can grow to satisfy the fundamental verification needs of protocol developers without having the barrier-to-entry present in tools such as ProVerif and Tamarin.

Verifpal is currently available as free and open source software for Windows, Linux and macOS, along with a user manual that goes more in-depth into the Verifpal language and analysis methodology, at https://verifpal.com.

# Acknowledgements

Verifpal is fundamentally inspired by Bruno Blanchet's decades of research into automated formal verification. Funding was provided through the NGIO PET Fund, a fund established by NLnet with financial support from the European Commission's Next Generation Internet program, under the aegis of DG Communications Networks, Content and Technology under grant agreement 825310.

# References

- [1] Katriel Cohn-Gordon, Cas Cremers, and Luke Garratt. On post-compromise security. In *IEEE Computer Security Foundations Symposium (CSF)*, pages 164–178. IEEE, 2016.
- [2] Andreas Straub. OMEMO encryption. 2018.
- [3] Nadim Kobeissi, Karthikeyan Bhargavan, and Bruno Blanchet. Automated verification for secure messaging protocols and their implementations: A symbolic and computational approach. In *IEEE European Symposium on Security and Privacy (EuroS&P)*, pages 435–450. IEEE, 2017.
- [4] Karthikeyan Bhargavan, Bruno Blanchet, and Nadim Kobeissi. Verified models and reference implementations for the TLS 1.3 standard candidate. In *IEEE Symposium on Security and Privacy (S&P)*, pages 483–502. IEEE, 2017.

- [5] David Basin, Jannik Dreier, Lucca Hirschi, Saša Radomirovic, Ralf Sasse, and Vincent Stettler. A formal analysis of 5G authentication. In *Proceedings of the 2018 ACM SIGSAC Conference on Computer and Communications Security*, pages 1383–1396. ACM, 2018.
- [6] Cas Cremers and Martin Dehnel-Wild. Component-based formal analysis of 5G-AKA: Channel assumptions and session confusion. 2019 Network and Distributed System Security Symposium (NDSS), 2019.
- [7] Cas Cremers and Dennis Jackson. Prime, order please! revisiting small subgroup and invalid curve attacks on protocols using Diffie-Hellman. *IEEE Computer Security Foundations Symposium (CSF)*, 19, 2019.
- [8] Dennis Jackson, Cas Cremers, Katriel Cohn-Gordon, and Ralf Sasse. Seems legit: Automated analysis of subtle attacks on protocols that use signatures. In *ACM CCS 2019*, 2019.
- [9] Karthikeyan Bhargavan, Antoine Delignat-Lavaud, and Nadim Kobeissi. Formal modeling and verification for domain validation and ACME. In *International Conference on Financial Cryptography and Data Security*, pages 561–578. Springer, 2017.
- [10] Nadim Kobeissi, Georgio Nicolas, and Karthikeyan Bhargavan. Noise Explorer: Fully automated modeling and verification for arbitrary Noise protocols. In *IEEE European Symposium on Security and Privacy (EuroS&P)*, 2019.
- [11] Guillaume Girol, Lucca Hirschi, Ralf Sasse, Dennis Jackson, Cas Cremers, and David Basin. A spectral analysis of noise: A comprehensive, automated, formal analysis of diffie-hellman protocols. In 29th USENIX Security Symposium (USENIX Security 20), Boston, MA, August 2020. USENIX Association.
- [12] Jason A Donenfeld. WireGuard: Next generation kernel network tunnel. In *Network and Distributed System Security Symposium (NDSS)*, 2017.
- [13] Benjamin Lipp, Bruno Blanchet, and Karthikeyan Bhargavan. A mechanised cryptographic proof of the WireGuard virtual private network protocol. In *IEEE European Symposium on Security and Privacy (EuroS&P)*, 2019.
- [14] Karthikeyan Bhargavan, Antoine Delignat Lavaud, Cédric Fournet, Alfredo Pironti, and Pierre Yves Strub. Triple handshakes and cookie cutters: Breaking and fixing authentication over TLS. In *IEEE Symposium on Security and Privacy (S&P)*, pages 98–113. IEEE, 2014.
- [15] Benjamin Beurdouche, Karthikeyan Bhargavan, Antoine Delignat-Lavaud, Cédric Fournet, Markulf Kohlweiss, Alfredo Pironti, Pierre-Yves Strub, and Jean Karim Zinzindohoue. A messy state of the union: Taming the composite state machines of TLS. In *IEEE Symposium on Security and Privacy (S&P)*, pages 535–552. IEEE, 2015.
- [16] Shaddin F Doghmi, Joshua D Guttman, and F Javier Thayer. Searching for shapes in cryptographic protocols. In *International Conference on Tools and Algorithms for the Construction and Analysis of Systems*, pages 523–537. Springer, 2007.
- [17] Jesper Bengtson, Karthikeyan Bhargavan, Cédric Fournet, Andrew D Gordon, and Sergio Maffeis. Refinement types for secure implementations. *ACM Transactions on Programming Languages and Systems (TOPLAS)*, 33(2):1–45, 2011.

- [18] Vincent Cheval and Bruno Blanchet. Proving more observational equivalences with ProVerif. In *International Conference on Principles of Security and Trust*, pages 226–246. Springer, 2013.
- [19] C.J.F. Cremers. The Scyther Tool: Verification, falsification, and analysis of security protocols. In *Computer Aided Verification*, 20th International Conference, CAV 2008, Princeton, USA, Proc., volume 5123/2008 of Lecture Notes in Computer Science, pages 414–418. Springer, 2008.
- [20] Benedikt Schmidt, Simon Meier, Cas Cremers, and David Basin. Automated analysis of Diffie-Hellman protocols and advanced security properties. In Stephen Chong, editor, *IEEE Computer Security Foundations Symposium (CSF), Cambridge, MA, USA, June 25-27, 2012*, pages 78–94. IEEE, 2012.
- [21] Vincent Cheval, Steve Kremer, and Itsaka Rakotonirina. DEEPSEC: Deciding Equivalence Properties in Security Protocols Theory and Practice. Research report, INRIA Nancy, May 2018.
- [22] Manuel Barbosa, Gilles Barthe, Karthik Bhargavan, Bruno Blanchet, Cas Cremers, Kevin Liao, and Bryan Parno. Sok: Computer-aided cryptography.
- [23] Yves Bertot and Pierre Castéran. *Interactive theorem proving and program development:* Cog'Art: the calculus of inductive constructions. Springer Science & Business Media, 2013.
- [24] Bruno Blanchet. Modeling and verifying security protocols with the applied pi calculus and ProVerif. *Foundations and Trends® in Privacy and Security*, 1(1-2):1–135, 2016.
- [25] Bruno Blanchet. Automatic verification of security protocols in the symbolic model: The verifier ProVerif. In *Foundations of Security Analysis and Design VII*, pages 54–87. Springer, 2013.
- [26] Ashok K Chandra and David Harel. Horn clause queries and generalizations. *The Journal of Logic Programming*, 2(1):1–15, 1985.
- [27] Martín Abadi, Bruno Blanchet, and Cédric Fournet. The applied pi calculus: Mobile values, new names, and secure communication. *J. ACM*, 65(1):1:1–1:41, 2018.
- [28] Danny Dolev and Andrew Yao. On the security of public key protocols. *IEEE Transactions on information theory*, 29(2):198–208, 1983.
- [29] Bruno Blanchet and Avik Chaudhuri. Automated formal analysis of a protocol for secure file sharing on untrusted storage. In *IEEE Symposium on Security and Privacy (S&P)*, pages 417–431. IEEE, 2008.
- [30] Michael Backes, Catalin Hritcu, and Matteo Maffei. Automated verification of remote electronic voting protocols in the applied pi-calculus. In *IEEE Computer Security Foundations Symposium*, pages 195–209. IEEE, 2008.
- [31] Stéphanie Delaune, Steve Kremer, and Mark Ryan. Verifying privacy-type properties of electronic voting protocols. *Journal of Computer Security*, 17(4):435–487, 2009.

- [32] Véronique Cortier and Cyrille Wiedling. A formal analysis of the norwegian e-voting protocol. In *International Conference on Principles of Security and Trust*, pages 109–128. Springer, 2012.
- [33] Cas Cremers and Lucca Hirschi. Improving automated symbolic analysis of ballot secrecy for e-voting protocols: A method based on sufficient conditions. In *IEEE European Symposium* on Security and Privacy (EuroS&P), 2019.
- [34] Olivier Pereira, Florentin Rochet, and Cyrille Wiedling. Formal analysis of the FIDO 1. x protocol. In *International Symposium on Foundations and Practice of Security*, pages 68–82. Springer, 2017.
- [35] Cas Cremers, Marko Horvat, Jonathan Hoyland, Sam Scott, and Thyla van der Merwe. A comprehensive symbolic analysis of TLS 1.3. In *Proceedings of the 2017 ACM SIGSAC Conference on Computer and Communications Security*, pages 1773–1788. ACM, 2017.
- [36] Jason A Donenfeld and Kevin Milner. Formal verification of the WireGuard protocol. Technical report, Technical Report, 2017.
- [37] David Basin, Saša Radomirovic, and Lara Schmid. Alethea: A provably secure random sample voting protocol. In *IEEE 31st Computer Security Foundations Symposium (CSF)*, pages 283–297. IEEE, 2018.
- [38] Alessandro Bruni, Eva Drewsen, and Carsten Schürmann. Towards a mechanized proof of selene receipt-freeness and vote-privacy. In *International Joint Conference on Electronic Voting*, pages 110–126. Springer, 2017.
- [39] Professor Oak. Kanto Regional Pokédex. *Kanto Region Journal on Pokémon Research*, 19, 1996.
- [40] David A. Basin and Cas J.F. Cremers. Degrees of security: Protocol guarantees in the face of compromising adversaries. In *Computer Science Logic*, 24th International Workshop, CSL 2010, 19th Annual Conference of the EACSL, Brno, Czech Republic, August 23-27, 2010. Proceedings, volume 6247 of Lecture Notes in Computer Science, pages 1–18. Springer, 2010.
- [41] C.J.F. Cremers. Key exchange in IPsec revisited: formal analysis of IKEv1 and IKEv2. In *Proceedings of the 16th European conference on Research in computer security*, ESORICS, pages 315–334, Berlin, Heidelberg, 2011. Springer-Verlag.
- [42] David Basin and Cas Cremers. Modeling and analyzing security in the presence of compromising adversaries. In *Computer Security ESORICS 2010*, volume 6345 of *Lecture Notes in Computer Science*, pages 340–356. Springer, 2010.
- [43] C.J.F. Cremers. Feasibility of multi-protocol attacks. In *Proc. of The First International Conference on Availability, Reliability and Security (ARES)*, pages 287–294, Vienna, Austria, April 2006. IEEE Computer Society.
- [44] Alessandro Armando, David Basin, Yohan Boichut, Yannick Chevalier, Luca Compagna, Jorge Cuéllar, P Hankes Drielsma, Pierre-Cyrille Héam, Olga Kouchnarenko, Jacopo Mantovani, et al. The AVISPA tool for the automated validation of internet security protocols and applications. In *International conference on computer aided verification*, pages 281–285. Springer, 2005.

- [45] Alessandro Armando, Wihem Arsac, Tigran Avanesov, Michele Barletta, Alberto Calvi, Alessandro Cappai, Roberto Carbone, Yannick Chevalier, Luca Compagna, Jorge Cuéllar, et al. The AVANTSSAR platform for the automated validation of trust and security of service-oriented architectures. In *International Conference on Tools and Algorithms for the Construction and Analysis of Systems*, pages 267–282. Springer, 2012.
- [46] Ruhul Amin, SK Hafizul Islam, Arijit Karati, and GP Biswas. Design of an enhanced authentication protocol and its verification using AVISPA. In 2016 3rd International Conference on Recent Advances in Information Technology (RAIT), pages 404–409. IEEE, 2016.
- [47] Marino Miculan and Caterina Urban. Formal analysis of Facebook Connect single sign-on authentication protocol. In *SOFSEM*, volume 11, pages 22–28. Citeseer, 2011.
- [48] Thomas Gibson-Robinson, Philip Armstrong, Alexandre Boulgakov, and A.W. Roscoe. FDR3 A Modern Refinement Checker for CSP. In Erika Ábrahám and Klaus Havelund, editors, *Tools and Algorithms for the Construction and Analysis of Systems*, volume 8413 of *Lecture Notes in Computer Science*, pages 187–201, 2014.
- [49] Charles Antony Richard Hoare. Communicating sequential processes. In *The origin of concurrent programming*, pages 413–443. Springer, 1978.
- [50] Bae Woo-Sik. Formal verification of an RFID authentication protocol based on hash function and secret code. *Wireless personal communications*, 79(4):2595–2609, 2014.
- [51] Pascal Lafourcade and Maxime Puys. Performance evaluations of cryptographic protocols verification tools dealing with algebraic properties. In *International Symposium on Foundations and Practice of Security*, pages 137–155. Springer, 2015.
- [52] Cas J.F. Cremers, Pascal Lafourcade, and Philippe Nadeau. Comparing state spaces in automatic protocol analysis. In *Formal to Practical Security*, volume 5458/2009 of *Lecture Notes in Computer Science*, pages 70–94. Springer Berlin / Heidelberg, 2009.
- [53] Bruno Blanchet. Security protocol verification: Symbolic and computational models. In *Principles of Security and Trust (POST)*, pages 3–29, 2012.
- [54] Bruno Blanchet. CryptoVerif: Computationally sound mechanized prover for cryptographic protocols. In *Dagstuhl seminar on Applied Formal Protocol Verification*, page 117, 2007.
- [55] Jonathan Protzenko, Jean-Karim Zinzindohoué, Aseem Rastogi, Tahina Ramananadro, Peng Wang, Santiago Zanella-Béguelin, Antoine Delignat-Lavaud, Cătălin Hriţcu, Karthikeyan Bhargavan, Cédric Fournet, et al. Verified low-level programming embedded in F. *Proceedings of the ACM on Programming Languages*, 1(ICFP):17, 2017.
- [56] Leonardo De Moura and Nikolaj Bjørner. Z3: An efficient SMT solver. In *International conference on Tools and Algorithms for the Construction and Analysis of Systems*, pages 337–340. Springer, 2008.
- [57] Jonathan Protzenko, Jean-Karim Zinzindohoué, Aseem Rastogi, Tahina Ramananadro, Peng Wang, Santiago Zanella-Béguelin, Antoine Delignat-Lavaud, Cătălin Hriţcu, Karthikeyan Bhargavan, Cédric Fournet, et al. Verified low-level programming embedded in F. *Proceedings of the ACM on Programming Languages*, 1(ICFP):17, 2017.

- [58] Jonathan Protzenko, Benjamin Beurdouche, Denis Merigoux, and Karthikeyan Bhargavan. Formally verified cryptographic web applications in WebAssembly. In *IEEE Symposium on Security and Privacy (S&P)*, page 0. IEEE, 2019.
- [59] Carmela Tronosco et al. Decentralized privacy-preserving proximity tracing, April 2020.
- [60] Jean-Philippe Aumasson, Samuel Neves, Zooko Wilcox-O'Hearn, and Christian Winnerlein. BLAKE2: simpler, smaller, fast as MD5. In *International Conference on Applied Cryptography and Network Security*, pages 119–135. Springer, 2013.
- [61] Hugo Krawczyk. Cryptographic extraction and key derivation: The HKDF scheme. In *Advances in Cryptology (CRYPTO)*, pages 631–648. IACR, 2010.
- [62] Colin Percival and Simon Josefsson. The scrypt password-based key derivation function. *IETF Draft URL: http://tools. ietf. org/html/josefsson-scrypt-kdf-00. txt (accessed: 30.11. 2012)*, 2016.
- [63] Alex Biryukov, Daniel Dinu, and Dmitry Khovratovich. Argon2: new generation of memory-hard functions for password hashing and other applications. In 2016 IEEE European Symposium on Security and Privacy (EuroS&P), pages 292–302. IEEE, 2016.
- [64] David Chaum. Blind signatures for untraceable payments. In *Advances in cryptology*, pages 199–203. Springer, 1983.
- [65] Adi Shamir. How to share a secret. Communications of the ACM, 22(11):612–613, 1979.
- [66] Sandra Steinbrecher and Stefan Köpsell. Modelling unlinkability. In *International Workshop on Privacy Enhancing Technologies*, pages 32–47. Springer, 2003.
- [67] Lucca Hirschi, David Baelde, and Stéphanie Delaune. A method for verifying privacy-type properties: the unbounded case. In 2016 IEEE Symposium on Security and Privacy (SP), pages 564–581. IEEE, 2016.
- [68] David Baelde, Stéphanie Delaune, and Solène Moreau. A Method for Proving Unlinkability of Stateful Protocols. PhD thesis, Irisa, 2020.
- [69] Hiroyuki Okazaki, Yuichi Futa, and Kenichi Arai. Suitable symbolic models for cryptographic verification of secure protocols in ProVerif. In 2018 International Symposium on Information Theory and Its Applications (ISITA), pages 326–330. IEEE, 2018.

# A Partial Extract of DP-3T Verifpal Model Automatic Coq Translation

```
Require Import Notations Logic Datatypes PeanoNat String.
 2 Local Open Scope nat_scope.
 4 Inductive constant : Type :=
 5
 6
      | value (s: string)
 7
      | pub_key_c (exp: constant)
 8
      DH_c (c1 c2: constant)
 9
      | ENC_c (key message: constant)
10
      | AEAD_ENC_c (key message ad: constant)
11
       PKE_ENC_c (gk message: constant)
12
       CONCAT2_c (a b: constant)
13
       CONCAT3_c (a b c: constant)
14
       CONCAT4_c (a b c d: constant)
15
       CONCAT5_c (a b c d e: constant)
16
       HASH1_c (x: constant)
17
      | HASH2_c (x1 x2: constant)
18
      | HASH3_c (x1 x2 x3: constant)
19
      | HASH4_c (x1 x2 x3 x4: constant)
20
      | HASH5_c (x1 x2 x3 x4 x5: constant)
21
      | MAC_c (key message: constant)
      | HKDF1_c (salt ikm info: constant)
23
      | HKDF2 c (salt ikm info: constant)
24
     HKDF3_c (salt ikm info: constant)
25
     | HKDF4_c (salt ikm info: constant)
26
    HKDF5_c (salt ikm info: constant)
27
      | PW_HASH_c (x: constant)
28
      | SIGN_c (k m: constant)
29
      | RINGSIGN_c (ka gkb gkc message: constant)
      | INVALID (s: string)
30
31
     | VALID.
33 Definition G := value "G".
34 Notation "x & y" := (andb x y).
35
36 Scheme Equality for constant.
37
38 Lemma string_equality: forall n m : string, (string_beq n m) = true \leftrightarrow n = m.
39 Proof.
40
       intros; split.
41
       apply internal_string_dec_bl.
42
       apply internal_string_dec_lb.
43 Qed.
44
45 Definition multiply(c1 c2: constant) : constant :=
46
    match c1, c2 with
47
       | pub_key_c a, pub_key_c b ⇒ DH_c a b
48
       | pub_key_c a, \_ \Rightarrow DH_c a c2
49
       | _, pub_key_c b \Rightarrow DH_c c1 b
50
       | nil, \_\Rightarrow c2
51
       \mid _, nil \Rightarrow c1
       | _, \_ \Rightarrow {\tt INVALID} "Cannot perform DH without a public key"
52
53
54
55 Notation "c1 \star c2" := (multiply c1 c2)
          (at level 40, left associativity) : nat_scope.
```

```
57
 58
     Axiom mult_commute : forall (a b : constant), a * b = b * a.
 59
 60
     Lemma bool_commutative2: forall a b c : bool,
 61
          a = true \rightarrow orb (b || a) c = true.
 62
    Proof.
 63
        intros a b c H1.
 64
        \label{eq:destruct} \mbox{ destruct b, c.}
 65
        reflexivity. reflexivity.
 66
        rewrite \rightarrow H1. reflexivity.
 67
        rewrite \rightarrow H1. reflexivity.
 68
     Qed.
 69
 70
     Lemma bool_commutative3: forall a b c : bool,
 71
      a = true \rightarrow orb (c || b) a = true.
 72
    Proof.
73
        intros a b c H1.
74
        destruct b, c.
75
        reflexivity. reflexivity.
        rewrite 
ightarrow H1. reflexivity.
 76
        rewrite 
ightarrow H1. reflexivity.
 77
 78
     Qed.
79
80
 81
     Theorem mult_associativity: forall b c: constant, c * b = b * c.
 82 Proof.
 83
        intros b c; apply mult_commute.
 84
85
86
     Definition public_key(secret: constant) : constant := pub_key_c secret.
87
88
     Notation " G^( c )" := (public_key c) (at level 30, right associativity).
 89
     Notation "x = ? y" := (constant_beq x y) (at level 70) : nat_scope.
90
 91
     Theorem pub_key: forall x: constant, G^( x ) = pub_key_c x.
 92
     Proof.
93
        intros x. destruct x; try reflexivity.
94
     Qed.
95
96
     Theorem pub_key_eq: forall x y: constant,
97
            x = y \rightarrow G^{\mbox{\scriptsize (}} x ) = G^{\mbox{\scriptsize (}} y ).
98
     Proof.
99
       intros x y H.
100
        subst; auto.
101
102
     Lemma equal_constant_true : forall (c : constant),
103
104
           c = ? c = true.
105
     Proof.
106
         induction c; simpl; try firstorder.
         apply string_equality. reflexivity.
107
108
         rewrite IHc1, IHc2, IHc3, IHc4; auto.
109
        rewrite IHc1, IHc2, IHc3, IHc4, IHc5; auto.
110
         rewrite IHc1, IHc2, IHc3, IHc4; auto.
111
         rewrite IHc1, IHc2, IHc3, IHc4, IHc5; auto.
112
         rewrite IHc1, IHc2, IHc3, IHc4; auto.
113
         apply string_equality. reflexivity.
114
     Qed.
```

```
115
116
     Definition DH(c1 c2: constant): constant := c1 * c2.
117
     Lemma dh_eq: forall x y, (DH (G^(x)) y) = (pub_key_c (x*y)).
118
119
     Admitted.
120
121
     Theorem dh_commutativity: forall x y,
            (DH (G^{(x)}) y) = (DH (G^{(y)}) x).
122
123
     Proof.
124
         intros x y.
125
         rewrite dh eq.
126
         rewrite dh_eq.
127
         rewrite ← mult_commute.
128
         reflexivity.
129
     Qed.
130
131
     Definition ENC(key plaintext: constant): constant := ENC_c key plaintext.
132
133 Definition DEC(key ciphertext: constant): constant :=
134
       match ciphertext with
135
         | ENC_c k m \Rightarrow match k =? key with
136
            | true \Rightarrow m
137
            | false \Rightarrow ENC_c k m
138
          end
139
         | \_ \Rightarrow ciphertext
140
       end.
141
142
     Theorem enc_dec: forall k m: constant, DEC k (ENC k m) = m.
143
     Proof.
144
         unfold ENC, DEC;
145
         intros k m; rewrite equal_constant_true; try auto.
146
147
148
     Theorem enc_dec_2: forall k m c: constant, c = ENC \ k \ m \rightarrow m = DEC \ k \ c.
149
     Proof.
150
         intros k m c H.
151
         rewrite 
ightarrow H.
         \textbf{rewrite} \, \rightarrow \, \texttt{enc\_dec.}
152
153
         reflexivity.
154
     Qed.
155
156
     Definition AEAD_ENC(key plaintext ad: constant): constant :=
157
            AEAD_ENC_c key plaintext ad.
158
159
     Definition AEAD_DEC(key ciphertext ad: constant) : constant :=
160
       match ciphertext with
161
         AEAD_ENC_c k m ad' \Rightarrow match ad =? ad' with
162
            true \Rightarrow match key =? k with
163
               true ⇒ m
164
               | false \Rightarrow ciphertext
165
             end
166
            | false ⇒ INVALID "AEAD_DEC_fail_ad_mismatch"
167
          end
         | \ \_ \Rightarrow \texttt{ciphertext}
168
169
170
171
      Theorem aead_enc_dec: forall k m ad: constant,
172
            AEAD_DEC k (AEAD_ENC k m ad) ad = m.
```

```
173 Proof.
174
         unfold AEAD_ENC, AEAD_DEC;
175
         intros k m ad; rewrite equal_constant_true;
176
         rewrite equal_constant_true; try auto.
177
     Qed.
178
179
     Theorem aead_enc_dec_2: forall k m ad c: constant,
180
           c = AEAD_ENC k m ad \rightarrow m = AEAD_DEC k c ad.
181
     Proof.
182
        intros k m ad c H.
183
        \textbf{rewrite} \ \to \textbf{H.}
184
        rewrite \rightarrow aead_enc_dec.
185
        reflexivity.
186
187
188
     Definition PKE_ENC(gkey plaintext: constant) : constant :=
189
           PKE_ENC_c gkey plaintext.
190
191
    Definition PKE_DEC(key ciphertext: constant) : constant :=
192
       match ciphertext with
193
         | PKE_ENC_c gkey plaintext ⇒
194
          match (G^( key )) =? gkey with
195
           | true \Rightarrow plaintext
196
           | false \Rightarrow ciphertext
197
          end
198
         \mid \_ \Rightarrow ciphertext
199
       end.
200
201
     Theorem pke_enc_dec: forall k m: constant,
202
         PKE_DEC k (PKE_ENC (G^{(k)}) m) = m.
203
     Proof.
204
        unfold PKE ENC, PKE DEC.
205
        intros k m; rewrite equal_constant_true; reflexivity.
206
207
208
     Theorem pke_enc_dec_2: forall k m c: constant,
209
         c = PKE_ENC (G^( k )) m \rightarrow m = PKE_DEC k c.
210 Proof.
        intros k m c H.
211
212
        rewrite 
ightarrow H.
        \textbf{rewrite} \, \to \mathsf{pke\_enc\_dec.}
213
214
        reflexivity.
215
      Qed.
216
217 Definition HASH1(a: constant) : constant := HASH1_c a.
218 Definition HASH2(a b : constant) : constant := HASH2_c a b.
219 Definition HASH3(a b c : constant) : constant := HASH3_c a b c.
220 Definition HASH4(a b c d : constant) : constant := <math>HASH4\_c a b c d.
221 Definition HASH5(a b c d e : constant) : constant := HASH5_c a b c d e.
222 Definition MAC(key message: constant) : constant := MAC_c key message.
223 Definition PW_HASH(a: constant) : constant := <math>PW_HASH_c a.
224 Definition HKDF1 (salt ikm info: constant) := HKDF1_c salt ikm info.
225 Definition HKDF2 (salt ikm info: constant) := HKDF2_c salt ikm info.
226 Definition HKDF3 (salt ikm info: constant) := HKDF3_c salt ikm info.
227
     Definition HKDF4 (salt ikm info: constant) := HKDF4_c salt ikm info.
228 Definition HKDF5 (salt ikm info: constant) := HKDF5_c salt ikm info.
229
230 Definition SIGN(key message: constant) : constant := SIGN_c key message.
```

```
231
232
     Definition SIGNVERIF(gkey message signature: constant) : constant :=
233
      match gkey, signature with
234
        | pub_key_c exp, SIGN_c key m ⇒
235
          match (exp =? key) & (message =? m) with
236
           | true ⇒ message
237
           | false ⇒ INVALID "SIGNVERIF_fail"
238
          end
239
        \mid _, _{-} \Rightarrow signature
240
      end.
241
242
     Definition RINGSIGN(key_a gkey_b gkey_c message: constant) : constant :=
243
           RINGSIGN_c key_a gkey_b gkey_c message.
244
245
     Definition RINGSIGNVERIF(ga gb gc m signature: constant): constant :=
246
      match signature with
247
        RINGSIGN_c key_a b c message ⇒ match ga, gb, gc with
248
           | pub_key_c exp_a, pub_key_c exp_b, pub_key_c exp_c ⇒
249
            match orb ((exp_a =? key_a) || (exp_b =? key_a))(exp_c =? key_a) with
250
              | true ⇒ m
251
              | false ⇒ INVALID "RINGSIGNVERIF_fail_unable_to_auth"
252
253
           | _, _, | \Rightarrow INVALID "RINGSIGNVERIF_fail_key_type_mismatch"
254
          end
255
        | \_ \Rightarrow signature
256
      end.
257
258
     Theorem ringsignverif_verif1: forall a b c m: constant,
259
            m = RINGSIGNVERIF (G^{(a)}) (G^{(b)}) (G^{(c)}) m (
260
              RINGSIGN a (G^{(b)})(G^{(c)}) m).
261
    Proof.
262
        unfold RINGSIGN, RINGSIGNVERIF.
263
        intros a b c m.
264
        simpl. rewrite equal_constant_true. simpl. reflexivity.
265
    Qed.
266
     Theorem ringsignverif_order_sign1: forall a b c m: constant,
267
268
           m = RINGSIGNVERIF (G^{(a)} (G^{(b)}) (G^{(c)}) m (
269
            RINGSIGN a (G^{(c)})(G^{(b)}) m).
270 Proof.
271
        unfold RINGSIGN, RINGSIGNVERIF.
272
        intros a b c m.
273
        simpl. rewrite equal_constant_true. simpl. reflexivity.
274
     Qed.
275
276
     Theorem ringsignverif_order_verif2: forall a b c m: constant,
2.77
           m = RINGSIGNVERIF (G^{(b)}) (G^{(a)}) (G^{(c)}) m (
278
            RINGSIGN a (G^{(c)}) (G^{(b)}) m).
279
     Proof.
280
        unfold RINGSIGN, RINGSIGNVERIF.
281
        intros a b c m.
282
        simpl. rewrite equal_constant_true. simpl. rewrite bool_commutative2.
283
        reflexivity. reflexivity.
284
     Qed.
285
286
     Theorem ringsignverif_order_verif3: forall a b c m: constant,
287
           m = RINGSIGNVERIF (G^{(b)}) (G^{(c)}) (G^{(a)}) m (
            RINGSIGN a (G^{(c)}) (G^{(b)}) m).
288
```

```
289 Proof.
290
        unfold RINGSIGN, RINGSIGNVERIF.
291
        intros a b c m.
292
        simpl. rewrite equal_constant_true. simpl. rewrite bool_commutative3.
293
        reflexivity. reflexivity.
294 Qed.
295
296 Definition ASSERT (c1 c2: constant) : constant :=
297
      match c1 =? c2 with
298
        | true ⇒ VALID
299
        | false ⇒ INVALID "ASSERT fail"
300
301
302 Definition CONCAT2 (c1 c2: constant) : constant := CONCAT2_c c1 c2.
303 Definition CONCAT3 (c1 c2 c3: constant) : constant := CONCAT3_c c1 c2 c3.
304 Definition CONCAT4 (c1 c2 c3 c4: constant) : constant := CONCAT4_c c1 c2 c3 c4.
305 Definition CONCAT5 (c1 c2 c3 c4 c5: constant): constant := CONCAT5_c c1 c2 c3 c4 c5.
306
307 Definition SPLIT1 (c: constant) : constant :=
308
     match c with
309
        | CONCAT2_c c' \Rightarrow c'
        CONCAT3_c c' \_ \Rightarrow c'
310
        | CONCAT4_c c' _ _ _ ⇒ c' 
| CONCAT5_c c' _ _ _ ⇒ c'
311
312
313
       \mid _{-} \Rightarrow INVALID("Attempting to use SPLIT1 with an incompatible argument")
314
315
316 Definition SPLIT2 (c: constant) : constant :=
317
     match c with
318
       | CONCAT2_c _ c' \Rightarrow c'
319
        | CONCAT3_c \_ c' \_ \Rightarrow c'
        | CONCAT4_c _ c' _ _ \Rightarrow c'
320
321
        \mid CONCAT5_c _ c' _ _ \Rightarrow c'
        | _{-} \Rightarrow INVALID("Attempting to use SPLIT2 with an incompatible argument")
322
323
324
325 Definition SPLIT3 (c: constant) : constant :=
326
       match c with
        | CONCAT3_c _ _ c' \Rightarrow c'
327
        328
                              _ _ ⇒ c'
329
        \mid \_ \Rightarrow INVALID("Attempting to use SPLIT3 with an incompatible argument")
330
331
332
333 Definition SPLIT4 (c: constant) : constant :=
334
     match c with
       | CONCAT4_c \_ \_ c' \Rightarrow c'
335
336
        | CONCAT5_c \_ _ c' \_ \Rightarrow c'
        \mid \_ \Rightarrow INVALID("Attempting to use SPLIT4 with an incompatible argument")
337
338
       end.
339
340 Definition SPLIT5 (c: constant) : constant :=
341
       match c with
342
        | CONCAT5_c \_ \_ \_ c' \Rightarrow c'
       | | \Rightarrow INVALID("Attempting to use SPLIT5 with an incompatible argument")
343
344
       end.
345
346 Inductive qualifier : Type :=
```

```
347
       | public
348
       | private
349
       password.
350
351
    Inductive declaration : Type :=
352
      assignment
353
       knows
354
       generates.
355
356
     Inductive guard_state : Type :=
357
      guarded
358
       | unguarded.
359
360
     Inductive leak_state : Type :=
361
      leaked
362
       not_leaked.
363
364
     \textbf{Inductive} \ \texttt{constant\_meta:} \ \textbf{Type} \ \coloneqq
       | constant_meta_c (c: constant) (d: declaration) (q: qualifier)
365
        (created_by name: string) (l: leak_state)
366
367
       constant_meta_invalid (code: string).
368
369
     Fixpoint constant_meta_constructor (c: constant) (d: declaration)
370
           (q: qualifier) (created_by name: string) :=
371
       match eqb created_by "", eqb name "" with
372
        | true, true ⇒ constant_meta_invalid
373
          "constant_meta must have an non empty value for created_by and name."
374
        true, false ⇒ constant_meta_invalid
375
          "constant_meta must have an non empty value for created_by."
376
        | false, true ⇒ constant_meta_invalid
377
          "constant_meta must have an non empty value for name."
378
        | false, false ⇒ constant_meta_c c d q created_by name not_leaked
379
380
381
     Fixpoint get_name_constant_meta (c: constant_meta) : string :=
382
       match c with
383
        | constant_meta_invalid code ⇒ code
384
        \mid constant_meta_c \_ \_ \_ name \_ \Rightarrow name
385
386
387
     Fixpoint equal_constant_meta (a b: constant_meta) : bool :=
388
       match a,b with
389
        | constant_meta_c c1 _ _ _ , constant_meta_c c2 _ _ _ _ \Rightarrow c1 =? c2
390
        | _{,} _{\Rightarrow} false
391
392
     Fixpoint leak_constant_meta (cm: constant_meta) : constant_meta :=
393
394
       match cm with
395
        | constant_meta_invalid code ⇒ constant_meta_invalid (
396
          "Attempting to leak invalid constant_meta; " ++code)
397
        constant_meta_c c d q created_by name _
398
          \Rightarrow constant_meta_c c d q created_by name leaked
399
400
401
     Inductive principal_knowledge: Type :=
402
      | principal_knowledge_empty
403
        principal_knowledge_invalid (code: string)
404
       principal_knowledge_c (c: constant_meta) (next: principal_knowledge).
```

```
405
406
     Fixpoint principal_knowledge_constructor (cm: constant_meta)
407
           (next: principal_knowledge) : principal_knowledge :=
408
409
        | constant_meta_invalid code ⇒ principal_knowledge_invalid
410
          "Attempting to construct principal_knowledge using invalid constant_meta"
411
        constant_meta_c _ _ _ _ ⇒ match next with
412
           | principal_knowledge_invalid code ⇒ principal_knowledge_invalid
413
             "Attempting to construct principal_knowledge using invalid provided next
                 principal_knowledge"
           | \ \_ \Rightarrow principal\_knowledge\_c cm next
414
415
          end
416
       end.
417
418
     Fixpoint push_pk (pk: principal_knowledge)
419
           (cm: constant_meta) : principal_knowledge :=
420
      match pk with
421
        | principal_knowledge_invalid code ⇒ principal_knowledge_invalid (
422
          "Attempting to push constant_meta to invalid principal_knowledge; " ++code)
423
        | _ ⇒ principal_knowledge_constructor cm pk
424
      end.
425
426
     Fixpoint get_constant_meta_by_name_pk (pk: principal_knowledge)
427
           (name: string) : constant_meta :=
428
       match pk with
429
        | principal_knowledge_invalid code ⇒ constant_meta_invalid (
430
          "Attempting to get constant_meta from invalid principal_knowledge; " ++code)
431
        | principal_knowledge_empty ⇒ constant_meta_invalid "Value not found"
432
        | principal_knowledge_c c next \Rightarrow match eqb name "" with
433
           | true ⇒ constant_meta_invalid
434
             "Attempting to get a constant_meta with an empty string as its name"
435
           | false ⇒ match eqb (get_name_constant_meta c) name with
436
              | true \Rightarrow c
437
              | false ⇒ get_constant_meta_by_name_pk next name
438
             end
439
          end
440
      end.
441
442
     Fixpoint search_constant_meta_by_name_pk (pk: principal_knowledge)
443
           (name: string) : bool :=
444
      match pk with
445
        | principal_knowledge_invalid code ⇒ false
446
        | principal_knowledge_empty ⇒ false
447
        | principal_knowledge_c c next ⇒ match eqb name "" with
448
           | true ⇒ false
449
           | false ⇒ match eqb (get_name_constant_meta c) name with
450
              true ⇒ true
451
              false ⇒ search_constant_meta_by_name_pk next name
452
            end
453
          end
454
      end.
455
456
     Fixpoint remove_constant_meta_pk (pk: principal_knowledge)
457
           (name: string) : principal_knowledge :=
458
      match pk with
459
        | principal_knowledge_empty ⇒ pk
460
        | principal_knowledge_invalid code ⇒ principal_knowledge_invalid (
461
          "Attempting to remove constant_meta from invalid principal_knowledge; " ++code)
```

```
462
        | principal_knowledge_c cm next ⇒ match eqb name "" with
463
           | true ⇒ principal_knowledge_invalid
464
             "Attempting to remove a constant_meta with an empty string as its name"
465
           | false ⇒ match eqb name (get_name_constant_meta cm) with
466
              | true ⇒ next
467
              | false ⇒ principal_knowledge_constructor cm (
468
                remove_constant_meta_pk next name)
469
            end
470
          end
471
      end.
472
473
     Fixpoint update_constant_meta_pk (pk: principal_knowledge)
474
           (cm: constant_meta): principal_knowledge :=
475
476
        | principal_knowledge_invalid code ⇒ principal_knowledge_invalid (
477
          "Attempting to update a constant_meta in an invalid principal_knowledge; " ++code)
478
        | principal_knowledge_empty ⇒ principal_knowledge_invalid
479
          "constant_meta not found"
480
        | principal_knowledge_c \_ \_ \Rightarrow match cm with
481
           | constant_meta_invalid _ ⇒ principal_knowledge_invalid
482
             "Attempting to update a constant_meta using an invalid principal"
483
           \mid constant_meta_c _ _ _ _ \Rightarrow principal_knowledge_constructor cm (
484
             remove_constant_meta_pk pk (get_name_constant_meta cm))
485
486
       end.
487
488
     Fixpoint leak_constant_meta_pk (pk: principal_knowledge)
489
           (name: string) : principal_knowledge :=
490
      match pk with
491
        | principal_knowledge_invalid code ⇒ principal_knowledge_invalid (
492
          "Attempting to leak constant_meta in invalid principal_knowledge; " ++code)
493
        | principal_knowledge_empty ⇒ principal_knowledge_invalid
494
          "Attempting to leak constant_meta in empty principal_knowledge"
495
        | principal_knowledge_c _ _ ⇒ update_constant_meta_pk pk (
496
          leak_constant_meta(get_constant_meta_by_name_pk pk name))
497
498
499
     Inductive principal : Type :=
500
       principal_invalid (code: string)
501
       principal_c (name: string) (pk: principal_knowledge).
502
503
     Fixpoint principal constructor (name: string)
504
           (pk: principal_knowledge) : principal :=
505
       match eqb name "" with
506
        | true ⇒ principal_invalid
507
          "Attempt to construct a principal without a name."
508
        | false ⇒ principal_c name pk
509
       end.
510
511
     Fixpoint teach_principal (p: principal) (cm: constant_meta) : principal :=
512
      match p with
513
        | principal_invalid _ ⇒ p
514
        | principal_c name knowledge ⇒ principal_constructor name (
515
          push_pk knowledge cm)
516
517
518
     Fixpoint generate_value (p: principal) (s: string) : principal :=
519
      match eqb "" s with
```

```
520
        | true ⇒ principal_invalid
521
          "Generated value must have a non empty string as its name."
522
        | false \Rightarrow match p with
523
           | principal_invalid _ ⇒ p
524
            \mid principal_c name \_\Rightarrow teach_principal p (
525
             constant_meta_constructor (value s) generates private name s)
526
          end
527
       end.
528
529
     Fixpoint know_value (p: principal)
530
           (s: string) (q: qualifier) : principal :=
531
       match eqb "" s with
532
        | true ⇒ principal_invalid
533
          "Value to be known must have a non empty string as its name."
534
        | false ⇒ match p with
535
           | principal_invalid _ ⇒ p
536
             principal_c name _ ⇒ teach_principal p (
537
             constant_meta_constructor (value s) knows q name s)
538
          end
539
       end.
540
541
     Fixpoint assign_value (p: principal)
542
           (c: constant) (s: string) : principal :=
543
       match eqb "" s with
544
        | true ⇒ principal_invalid
545
          "Assigned value must have a non empty string as its name."
546
        false \Rightarrow match p with
547
           | principal_invalid code ⇒ p
548
           | principal_c name _ ⇒ teach_principal p (
549
             constant_meta_constructor c assignment private name s)
550
          end
551
       end.
552
553
     Fixpoint get_name_principal (p: principal) : string :=
       match p with
554
555
        | principal_invalid code ⇒ code
556
        | principal_c name _ ⇒ name
557
       end.
558
559
     Fixpoint get_constant_meta_by_name_principal (p: principal)
560
           (name: string) : constant_meta :=
       match eqb "" name with
561
562
        | true ⇒ constant_meta_invalid
563
          "Attempting to look for a value with an empty string as its name"
564
        false \Rightarrow match p with
565
           | principal_invalid _ ⇒ constant_meta_invalid "Value not found."
566
           | principal_c _ k ⇒ get_constant_meta_by_name_pk k name
567
          end
568
       end.
569
     Fixpoint leak_value (p: principal) (value_name: string) : principal :=
570
571
       match eqb "" value_name with
572
        | true ⇒ principal_invalid
573
          "Attepmting to leak a value with an invalid name."
574
        | false ⇒ match p with
575
           | principal_invalid code ⇒ principal_invalid (
576
             "Attempting to leak a value in an invalid principal; " ++code)
577
           | principal_c principal_name pk ⇒ principal_constructor principal_name (
```

```
578
             leak_constant_meta_pk pk value_name)
579
580
       end.
581
582
     Fixpoint get (p: principal) (name: string) : constant :=
583
      match (get_constant_meta_by_name_principal p name) with
584
        | constant_meta_invalid code ⇒ INVALID code
585
        | constant_meta_c c' _ _ _ \Rightarrow c'
586
      end.
587
588
     Inductive principal_list : Type :=
589
       | principal_list_invalid (code: string)
590
        principal_list_empty
591
       principal_list_c (p: principal) (next: principal_list).
592
593
     Fixpoint principal_list_constructor (p: principal)
594
           (next: principal_list) : principal_list :=
595
      match p with
596
        \mid principal_invalid code \Rightarrow principal_list_invalid (
597
          "Cannot construct principal_list using invalid principal; " ++code)
598
        | principal_c _ _ ⇒ match next with
599
           | principal_list_invalid code ⇒ principal_list_invalid (
600
             "Cannot construct principal_list using invalid next principal_list; " ++code)
601
           | _ ⇒ principal_list_c p next
          end
602
603
      end.
604
605
     Fixpoint add_principal (list: principal_list)
606
           (p: principal) : principal_list :=
607
      match list with
608
        | principal_list_invalid code ⇒ principal_list_invalid (
609
          "Cannot add principal to invalid list; " ++code)
610
        | principal_list_empty ⇒ principal_list_constructor p list
611
        | principal_list_c _ next ⇒ principal_list_constructor p list
612
       end.
613
614
     Fixpoint remove_principal (list: principal_list)
615
           (name: string) : principal_list :=
616
      match list with
617
        | principal_list_invalid code ⇒ principal_list_invalid (
618
          "Attempting to remove a principal from an invalid principal_list; " ++code)
619
        | principal_list_empty ⇒ principal_list_invalid
620
          "Principal not found"
621
        | principal_list_c p next ⇒ match eqb name "" with
622
           | true ⇒ principal_list_invalid
623
             "Attempting to remove a principal with an empty string as its name"
624
           | false ⇒ match eqb name (get_name_principal p) with
625
              true \Rightarrow next
626
              | false ⇒ principal_list_constructor p (
62.7
                remove_principal next name)
628
            end
629
          end
630
631
     Fixpoint update_principal (list: principal_list)
632
           (p: principal): principal_list :=
633
       match list with
634
        | principal_list_invalid code ⇒ principal_list_invalid (
635
          "Attempting to update a principal in an invalid principal_list; " ++code)
```

```
636
        | principal_list_empty ⇒ principal_list_invalid "Principal not found"
637
        | principal_list_c _ _ ⇒ match p with
638
           | principal_invalid _ ⇒ principal_list_invalid
639
             "Attempting to update a principal_list using an invalid principal"
640
           | principal_c _ _ ⇒ principal_list_constructor p (
641
             remove_principal list (get_name_principal p))
642
          end
643
       end.
644
645
     Fixpoint get_principal_by_name_principal_list (list: principal_list)
646
           (name: string) : principal :=
647
       match list with
648
        | principal_list_invalid code ⇒ principal_invalid (
649
          "Attempting to get a principal from an invalid principal_list; " ++code)
650
          principal_list_empty ⇒ principal_invalid "Principal not found"
651
        | principal_list_c p list' ⇒ match eqb name "" with
652
           | true ⇒ principal_invalid
653
             "The provided name for the principal cannot be empty"
654
           | false ⇒ match eqb (get_name_principal p) name with
655
              | true \Rightarrow p
656
              | false ⇒ get_principal_by_name_principal_list list' name
657
             end
658
          end
659
660
661
     Fixpoint teach_principal_principal_list (list: principal_list)
662
           (principal_name: string) (cm: constant_meta) : principal_list ≔
663
       match cm with
664
        | constant_meta_invalid code ⇒ principal_list_invalid (
665
          "Attempting to teach an invalid constant_meta to a principal; " ++code)
666
        | constant_meta_c _ _ _ _ \Rightarrow match eqb principal_name "" with
667
           | true ⇒ principal_list_invalid
668
             "The provided name for the principal cannot be empty"
669
           | false ⇒ match list with
670
              | principal_list_invalid code ⇒ principal_list_invalid (
671
                "Attempting to teach a principal in an invalid principal_list; " ++code)
672
              | principal_list_empty ⇒ add_principal list (
673
                teach_principal (
674
                principal_constructor principal_name principal_knowledge_empty)
675
                cm)
676
              | principal_list_c p list' ⇒ update_principal list (
677
                teach principal (
678
                get_principal_by_name_principal_list list principal_name)
679
                cm)
680
681
          end
682
       end.
683
684
     Inductive message : Type :=
685
      message_c (from to value_name: string) (g: guard_state)
686
       message_invalid (code: string).
687
688
     Fixpoint message_constructor (from to value_name: string) (g: guard_state) :=
689
       match eqb "" from, eqb "" to, eqb "" value_name with
        \mid true, _, _ \Rightarrow message_invalid "The value of from cannot be empty"
690
691
        \mid _, true, \_ \Rightarrow message_invalid "The value of to cannot be empty"
        | _, _, true ⇒ message_invalid "The value of value_name cannot be empty"
692
693
        | false, false, false \Rightarrow message_c from to value_name g
```

```
694
       end.
695
696
     Inductive message_list : Type :=
697
       message_list_invalid (code: string)
698
        message_list_empty
699
       | message_list_c (m: message) (next: message_list).
700
701
     Fixpoint message_list_constructor (m: message) : message_list :=
702
       match m with
703
        | message_invalid _ ⇒ message_list_invalid
704
          "Attempting to construct message_list using an invalid message"
        | \ \mathsf{message\_c} \ \_ \ \_ \ \_ \ \Rightarrow \mathsf{message\_list\_c} \ \mathsf{m} \ \mathsf{message\_list\_empty}
705
706
       end.
707
708
     Fixpoint add_message_to_list (list: message_list)
709
           (m: message_list :=
710
       match m with
711
        | message_invalid _ ⇒ message_list_invalid
712
          "Attempting to add invalid message to list"
713
        \mid message_c \_ \_ \_ \Rightarrow match list with
714
            | message_list_invalid _ ⇒ message_list_invalid
715
             "Attempting to add message to invalid message_list"
716
           | message_list_empty ⇒ message_list_constructor m
717
           | message_list_c _ next ⇒ add_message_to_list next m
718
          end
719
       end.
720
721
     Inductive knowledgemap : Type :=
722
       | knowledgemap_invalid (code: string)
723
       knowledgemap_c (list: principal_list) (messages: message_list).
724
725
     Fixpoint knowledgemap_constructor (principal_name: string) : knowledgemap :=
726
       match eqb principal_name "" with
727
        | true ⇒ knowledgemap_invalid
728
          "Attempting to construct knowledge map with empty principal name"
729
        | false ⇒ knowledgemap_c (principal_list_constructor (
730
          principal_constructor principal_name principal_knowledge_empty)
731
          principal_list_empty) message_list_empty
732
       end.
733
734
     Fixpoint knowledgemap_constructor_alternative (pl: principal_list)
735
           (ml: message_list) : knowledgemap :=
736
       match pl with
737
        | principal_list_invalid code ⇒ knowledgemap_invalid (
738
            "Attempting to contruct knowledgemap using invalid principal_list" ++code)
739
            |  |  |  |  |  | 
740
            | message_list_invalid code ⇒ knowledgemap_invalid (
741
             "Attempting to contruct knowledgemap using invalid message_list" ++code)
742
           | _ ⇒ knowledgemap_c pl ml
743
          end
744
       end.
745
746
     Fixpoint add_principal_knowledgemap (k: knowledgemap)
747
           (name: string) : knowledgemap :=
748
749
        | knowledgemap_invalid code ⇒ knowledgemap_invalid (
750
          "Attempting to add principal to invalid knowledgemap; " ++code)
751
        | knowledgemap_c list m ⇒ knowledgemap_c (add_principal list (
```

```
752
          principal_constructor name principal_knowledge_empty)) m
753
754
755
     Fixpoint get_principal_knowledgemap (k: knowledgemap)
756
           (name: string) : principal :=
757
       match k with
758
        | knowledgemap_invalid code ⇒ principal_invalid (
759
          "Attempting to get principal from invalid knowledgemap; " ++code)
760
        \mid knowledgemap_c list \_\Rightarrow get_principal_by_name_principal_list list name
761
       end.
762
763
     Fixpoint get_principal_knowledge_knowledgemap (k: knowledgemap)
764
           (name: string) : principal_knowledge :=
765
       match get_principal_knowledgemap k name with
766
        | principal_invalid code ⇒ principal_knowledge_invalid (
767
          "Attempting to get principal_knowledge from invalid principal; " ++code)
768
        \mid principal_c \_ pk \Rightarrow pk
769
       end.
770
     Fixpoint get_constant_meta_from_principal_by_name_knowledgemap (k: knowledgemap)
771
772
           (principal_name constant_name: string) : constant_meta :=
773
        match eqb "" principal_name, eqb "" constant_name with
774
        | true, true ⇒ constant_meta_invalid
775
          "Invalid principal_name and constant_name provided to
              get_constant_meta_from_principal_by_name"
776
        | true, false ⇒ constant_meta_invalid
777
          "Invalid principal_name provided to get_constant_meta_from_principal_by_name"
778
        false, true ⇒ constant_meta_invalid
779
          "Invalid constant_name provided to get_constant_meta_from_principal_by_name"
780
        | false, false ⇒ get_constant_meta_by_name_pk (
781
          get_principal_knowledge_knowledgemap k principal_name) constant_name
782
783
784
     Fixpoint update_principal_knowledgemap (k: knowledgemap)
785
           (p: principal) : knowledgemap :=
786
       match k with
787
        | knowledgemap_invalid code ⇒ knowledgemap_invalid (
788
          "Attempting to update principal in invalid knowledgemap; " ++code)
789
        \mid knowledgemap_c list m \Rightarrow knowledgemap_c (update_principal list p) m
790
       end.
791
792
     Fixpoint add_message_knowledgemap (k: knowledgemap)
793
           (m: message) : knowledgemap :=
794
       match k with
795
        | knowledgemap_invalid code ⇒ knowledgemap_invalid (
796
          "Attempting to add message to invalid knowledgemap; " ++code)
797
        | knowledgemap_c list messages ⇒ knowledgemap_c list (
798
          add_message_to_list messages m)
799
800
801
     Fixpoint send_message (s: knowledgemap): knowledgemap :=
802
       match s with
803
        \mid knowledgemap_invalid \_\Rightarrow knowledgemap_invalid
804
          "Attempting to send a message using an invalid knowledgemap"
805
         | knowledgemap_c list messages ⇒ match messages with
806
            \mid message_list_invalid \_\Rightarrow knowledgemap_invalid
             "Invalid message list"
807
808
           | message_list_empty ⇒ s
```

```
809
           | message_list_c m next ⇒ match m with
810
              | message_invalid _ ⇒ knowledgemap_invalid
811
                "Attempting to send an invalid message"
812
              \mid message_c from to value_name g \Rightarrow
813
                match get_principal_by_name_principal_list list from with
814
                  | principal_invalid code ⇒ knowledgemap_invalid (
815
                   "The sender provided is not valid; " ++code)
816
                  \mid principal_c \_ sender_pk \Rightarrow
817
                   match get_constant_meta_by_name_pk sender_pk value_name with
818
                    | constant_meta_invalid code ⇒ knowledgemap_invalid (
819
                      "The sender does now list know the value being sent; " ++code)
                    | constant_meta_c _ _ _ _ _
820
821
                      ⇒ match get_principal_by_name_principal_list list to with
822
                       | principal_invalid code ⇒ knowledgemap_invalid (
823
                         "The recipient provided is not valid; " ++code)
824
                       | principal_c _ recipient_pk ⇒ knowledgemap_c (
825
                         teach_principal_principal_list list to (
826
                         get_constant_meta_by_name_pk sender_pk value_name)
827
                         ) next
828
                      end
829
                   end
830
                end
831
             end
832
          end
833
       end.
834
835
     Inductive attacker_type : Type :=
836
       passive
837
       active.
838
839
     Inductive mutability : Type :=
840
       | mutable
841
        immutable.
842
843
     Inductive attacker_knowledge : Type :=
844
        attacker_knowledge_empty
845
         attacker_knowledge_invalid (code: string)
846
        attacker_knowledge_c (cm: constant_meta)
847
        (m: mutability) (next: attacker_knowledge).
848
849
     Fixpoint attacker_knowledge_constructor (cm: constant_meta)
850
           (m: mutability) (next: attacker_knowledge) : attacker_knowledge :=
851
       match cm with
852
        | constant_meta_invalid code ⇒ attacker_knowledge_invalid (
853
          "Attempting to construct attacker_knowledge using invalid constant_meta; " ++code)
854
        | constant_meta_c \_ \_ \_ \_ \longrightarrow match next with
855
           | attacker_knowledge_invalid code ⇒ attacker_knowledge_invalid
856
             "Attempting to construct attacker_knowledge using invalid provided next
                 attacker_knowledge"
857
           | _ ⇒ attacker_knowledge_c cm m next
858
          end
859
       end.
860
861
     Fixpoint push_ak (ak: attacker_knowledge)
862
           (cm: constant_meta) (m: mutability) : attacker_knowledge :=
863
       match ak with
864
        | attacker_knowledge_invalid code ⇒ attacker_knowledge_invalid (
865
          "Attempting to push constant_meta to invalid attacker_knowledge; " ++code)
```

```
866
         | _ ⇒ attacker_knowledge_constructor cm m ak
867
868
869
      Fixpoint get_constant_meta_by_name_ak (ak: attacker_knowledge)
870
            (name: string) : constant_meta :=
871
       match ak with
872
         | attacker_knowledge_invalid code ⇒ constant_meta_invalid (
873
           "Attempting to get constant_meta from invalid attacker_knowledge; " ++code)
874
         | attacker_knowledge_empty ⇒ constant_meta_invalid "Value not found"
875
         | attacker_knowledge_c c \_ next \Rightarrow match eqb name "" with
876
            | true ⇒ constant_meta_invalid
877
              "Attempting to get a constant_meta with an empty string as its name"
878
            | false ⇒ match eqb (get_name_constant_meta c) name with
879
               | true \Rightarrow c
880
               | false ⇒ get_constant_meta_by_name_ak next name
881
              end
882
          end
883
       end.
884
885
      Fixpoint search_constant_meta_by_name_ak (ak: attacker_knowledge)
886
            (name: string) : bool :=
887
       match ak with
888
         | attacker_knowledge_invalid code ⇒ false
889
         | attacker_knowledge_empty ⇒ false
890
         | attacker_knowledge_c c _ next ⇒ match eqb name "" with
891
            | true ⇒ false
892
            \mid false \Rightarrow match eqb (get_name_constant_meta c) name with
893
               true ⇒ true
894
               | false ⇒ search_constant_meta_by_name_ak next name
895
             end
896
          end
897
       end.
898
899
      Fixpoint can_mutate_ak (ak: attacker_knowledge) (name: string) : bool :=
900
       match ak with
901
         | attacker_knowledge_invalid code ⇒ false
902
         | attacker_knowledge_empty \Rightarrow false
903
         | attacker_knowledge_c c m next \Rightarrow match eqb name "" with
904
            | true ⇒ false
905
            | false ⇒ match eqb (get_name_constant_meta c) name with
906
               | \  \, \textbf{false} \, \Rightarrow \, \textbf{search\_constant\_meta\_by\_name\_ak} \, \, \, \textbf{next name}
907
               | true ⇒ match m with
908
                  \mid mutable \Rightarrow true
909
                  | immutable \Rightarrow false
910
911
              end
912
          end
913
       end.
914
915
      Fixpoint length_ak (ak: attacker_knowledge) : nat :=
916
       match ak with
917
         | \  \, \text{attacker\_knowledge\_c \_\_ next} \, \Rightarrow \text{S (length\_ak next)}
918
         | _ ⇒ 0
919
       end.
920
921
      Inductive attacker : Type :=
922
       | attacker_invalid (code: string)
923
       attacker_c (t: attacker_type) (ak: attacker_knowledge).
```

```
924
925
      Fixpoint attacker_constructor (type: attacker_type)
926
            (knowledge: attacker_knowledge) : attacker := attacker_c type knowledge.
927
928
     Fixpoint search_attacker (a: attacker) (cm: constant_meta) : bool :=
929
       match a with
930
         | attacker_invalid _ ⇒ false
931
         \mid attacker_c \_ ak \Rightarrow search_constant_meta_by_name_ak ak (
          get_name_constant_meta cm)
932
933
934
935
      Fixpoint search_by_name_attacker (a: attacker) (name: string) : bool :=
936
       match a with
937
         | attacker_invalid _ ⇒ false
938
         | attacker_c _ ak ⇒ search_constant_meta_by_name_ak ak name
939
        end.
940
941
     Fixpoint can_learn_attacker (a: attacker) (cm: constant_meta) : bool :=
942
       match a with
943
         | attacker_invalid _ ⇒ false
944
         | attacker_c _ ak ⇒ match search_attacker a cm with
945
            | true ⇒ false
946
            | false ⇒ match cm with
947
               | constant_meta_invalid _ ⇒ false
948
                \mid constant_meta_c \_ q \_ l \Rightarrow match l, q with
949
                   | leaked, \_ \Rightarrow true
950
                   \mid _, public \Rightarrow true
951
                  |  _, |  \Rightarrow false
952
                 end
953
             end
954
          end
955
       end.
956
957
      Fixpoint absorb_constant_meta_attacker (a: attacker)
958
            (cm: constant_meta) (m: mutability) : attacker ≔
959
       match a with
960
         \mid attacker_invalid \_\Rightarrow attacker_invalid
961
           "Attempting to teach an invalid Attacker"
962
         | \  \, \text{attacker\_c t ak} \, \Rightarrow \, \text{attacker\_constructor t (push\_ak ak cm m)}
963
       end.
964
965
      Fixpoint absorb_principal_knowledge_attacker (a: attacker)
966
            (pk: principal_knowledge) : attacker :=
967
       match a with
968
         | attacker_invalid _ ⇒ attacker_invalid
969
           "Attempting to teach an invalid Attacker"
970
         | attacker_c _ ak ⇒ match pk with
971
            | \  \, \texttt{principal\_knowledge\_invalid} \  \, \_ \  \, \Rightarrow \, \texttt{attacker\_invalid}
972
              "Attempting to teach invalid principal knowledge to attacker"
973
            \mid principal_knowledge_empty \Rightarrow a
974
            | principal_knowledge_c cm pk' \Rightarrow match can_learn_attacker a cm with
975
               | true ⇒ absorb_principal_knowledge_attacker (
976
                 absorb_constant_meta_attacker a cm immutable) pk'
977
               | false ⇒ absorb_principal_knowledge_attacker a pk'
978
              end
979
          end
980
       end.
981
```

```
982
      Fixpoint absorb_message_attacker (a: attacker)
983
            (m: message) (k: knowledgemap) : attacker :=
984
        match a with
985
         | attacker_invalid code ⇒ attacker_invalid (
986
           "Attempting to teach invalid attacker; " ++code)
987
         | attacker_c type ak ⇒ match m with
 988
             | message_invalid code ⇒ attacker_invalid (
 989
              "Attempting to absord an invalid message" ++code)
             \mid message_c from \_ value_name g \Rightarrow match k with
 990
 991
                | knowledgemap_invalid code ⇒ attacker_invalid (
 992
                  "Attempting to send a message using an invalid knowledgemap" ++code)
 993
                \mid knowledgemap_c \_ \Rightarrow match type, g with
994
                   | active, unguarded ⇒ absorb_constant_meta_attacker a (
995
                    get_constant_meta_from_principal_by_name_knowledgemap
996
                    k from value_name)
997
                    mutable
998
                   | _, _ ⇒ absorb_constant_meta_attacker a (
999
                    get_constant_meta_from_principal_by_name_knowledgemap
1000
                    k from value_name)
1001
                    immutable
1002
                 end
1003
              end
1004
           end
1005
1006
1007
      Fixpoint absorb_principal_list_attacker (a: attacker)
1008
            (pl: principal_list) : attacker :=
        match a with
1009
1010
         | attacker_invalid code ⇒ attacker_invalid (
1011
           "Attempting to teach invalid attacker; " ++code)
1012
         | attacker_c t ak ⇒ match pl with
1013
             | principal_list_invalid code ⇒ attacker_invalid (
1014
              "Attempting to teach attacker using invalid principal_list; " ++code)
1015
              principal_list_empty \Rightarrow a
1016
              principal_list_c principal next ⇒ match principal with
1017
                | principal_invalid code ⇒ attacker_invalid (
1018
                 "Attempting to teach attacker using invalid principal; " ++code)
1019
                | principal_c _ pk ⇒ absorb_principal_list_attacker (
1020
                 absorb_principal_knowledge_attacker a pk) next
1021
              end
1022
           end
1023
        end.
1024
1025
      Fixpoint absorb_message_list_attacker (a: attacker)
1026
            (ml: message_list) (k: knowledgemap) : attacker :=
1027
        match a with
1028
         | attacker_invalid code ⇒ attacker_invalid (
1029
           "Attempting to teach invalid attacker; " ++code)
1030
         attacker_c t ak ⇒ match ml with
1031
             \mid message_list_invalid code \Rightarrow attacker_invalid (
              "Attempting to teach attacker using invalid message_list; " ++code)
1032
1033
              message_list_empty \Rightarrow a
1034
              message\_list\_c message next \Rightarrow match message with
1035
                | message_invalid code ⇒ attacker_invalid (
1036
                 "Attempting to teach attacker an invalid message; " ++code)
                | message_c \_ \_ \_ \Rightarrow absorb_message_list_attacker (
1037
1038
                 absorb_message_attacker a message k) next k
1039
              end
```

```
1040
           end
1041
1042
1043
      Fixpoint absorb_knowledgemap_attacker (a: attacker)
1044
            (k: knowledgemap) : attacker :=
1045
        match a with
1046
         | attacker_invalid code ⇒ attacker_invalid (
1047
           "Attempting to teach invalid attacker; " ++code)
1048
         | attacker_c t ak \Rightarrow match k with
1049
             | knowledgemap_invalid code ⇒ attacker_invalid (
1050
              "Attempting to absorb invalid knowledgemap" ++code)
1051
              knowledgemap_c pl ml ⇒ absorb_message_list_attacker (
1052
              absorb_principal_list_attacker a pl) ml k
1053
           end
1054
        end.
1055
1056
      Fixpoint query_confidentiality (a: attacker) (name: string) : string :=
1057
        match search_by_name_attacker a name with
         \mid false \Rightarrow "confidentiality ? " ++name ++": PASS"
1058
         | true \Rightarrow "confidentiality ? " ++name ++": FAIL"
1059
1060
        end.
1061
1062
1063
      (* Protocol: lc-dp-3t.vp *)
1064
1065 Definition attacker_0 := attacker_constructor active attacker_knowledge_empty.
1066 Definition kmap_0 := knowledgemap_constructor "Smartphonea".
1067
      Definition kmap_1 := add_principal_knowledgemap kmap_0 "Smartphonea".
1068
      Definition kmap_2 := add_principal_knowledgemap kmap_1 "Smartphoneb".
1069
      Definition kmap_3 := add_principal_knowledgemap kmap_2 "Smartphonec".
1070
      Definition kmap_4 := add_principal_knowledgemap kmap_3 "Backendserver".
1071
      Definition kmap_5 := add_principal_knowledgemap kmap_4 "Healthcareauthority".
      Definition principal_smartphonea_0 := get_principal_knowledgemap kmap_5 "Smartphonea".
1073
      Definition principal_smartphonea_1 := know_value principal_smartphonea_0 "broadcastkey" public
1074
      Definition principal_smartphonea_2 := generate_value principal_smartphonea_1 "sk0a".
1075
      Definition principal_smartphonea_3 := assign_value principal_smartphonea_2 (HKDF1 (get
           principal_smartphonea_2 "nil") (get principal_smartphonea_2 "sk0a") (get
           principal_smartphonea_2 "broadcastkey")) "ephid00a".
1076
      Definition principal_smartphonea_4 := assign_value principal_smartphonea_3 (HKDF2 (get
           principal_smartphonea_3 "nil") (get principal_smartphonea_3 "sk0a") (get
           principal_smartphonea_3 "broadcastkey")) "ephid01a".
1077
      Definition principal_smartphonea_5 := assign_value principal_smartphonea_4 (HKDF3 (get
           principal_smartphonea_4 "nil") (get principal_smartphonea_4 "sk0a") (get
           principal_smartphonea_4 "broadcastkey")) "ephid02a".
1078
      Definition kmap_6 := update_principal_knowledgemap kmap_5 principal_smartphonea_5.
1079
      Definition attacker_1 := absorb_knowledgemap_attacker attacker_0 kmap_6.
1080
      Definition principal_smartphoneb_0 := get_principal_knowledgemap kmap_6 "Smartphoneb".
1081
      Definition principal_smartphoneb_1 := know_value principal_smartphoneb_0 "broadcastkey" public
1082
      Definition principal_smartphoneb_2 := generate_value principal_smartphoneb_1 "sk0b".
      Definition principal_smartphoneb_3 := assign_value principal_smartphoneb_2 (HKDF1 (get
           principal_smartphoneb_2 "nil") (get principal_smartphoneb_2 "sk0b") (get
           principal_smartphoneb_2 "broadcastkey")) "ephid00b".
1084
      Definition principal_smartphoneb_4 := assign_value principal_smartphoneb_3 (HKDF2 (get
           principal_smartphoneb_3 "nil") (get principal_smartphoneb_3 "sk0b") (get
           principal_smartphoneb_3 "broadcastkey")) "ephid01b".
1085 \quad \textbf{Definition} \ \texttt{principal\_smartphoneb\_5} \ \coloneqq \ \texttt{assign\_value} \ \texttt{principal\_smartphoneb\_4} \ (\texttt{HKDF3} \ (\texttt{get}) \ \texttt{monopoly})
```

```
principal_smartphoneb_4 "broadcastkey")) "ephid02b".
1086
         Definition kmap_7 := update_principal_knowledgemap kmap_6 principal_smartphoneb_5.
1087
         Definition attacker_2 := absorb_knowledgemap_attacker attacker_1 kmap_7.
1088
         Definition principal_smartphonec_0 := get_principal_knowledgemap kmap_7 "Smartphonec".
1089
         Definition principal_smartphonec_1 := know_value principal_smartphonec_0 "broadcastkey" public
1090
         \textbf{Definition} \  \, \texttt{principal\_smartphonec\_2} \  \, \texttt{:=} \  \, \texttt{generate\_value} \  \, \texttt{principal\_smartphonec\_1} \  \, \texttt{"sk0c".}
1091
         Definition principal_smartphonec_3 := assign_value principal_smartphonec_2 (HKDF1 (get
                principal_smartphonec_2 "nil") (get principal_smartphonec_2 "sk0c") (get
                 principal_smartphonec_2 "broadcastkey")) "ephid00c".
1092
         Definition principal_smartphonec_4 := assign_value principal_smartphonec_3 (HKDF2 (get
                 principal_smartphonec_3 "nil") (get principal_smartphonec_3 "sk0c") (get
                 principal_smartphonec_3 "broadcastkey")) "ephid01c".
1093
         Definition principal_smartphonec_5 := assign_value principal_smartphonec_4 (HKDF3 (get
                 principal_smartphonec_4 "nil") (get principal_smartphonec_4 "sk0c") (get
                 principal_smartphonec_4 "broadcastkey")) "ephid02c".
         Definition kmap_8 := update_principal_knowledgemap kmap_7 principal_smartphonec_5.
         Definition attacker_3 := absorb_knowledgemap_attacker attacker_2 kmap_8.
1096
         Definition kmap_9 := add_message_knowledgemap kmap_8 (message_constructor "Smartphonea" "
                 Smartphoneb" "ephid00a" unguarded).
1097
         Definition attacker_4 := absorb_knowledgemap_attacker attacker_3 kmap_9.
         Definition kmap_10 := send_message kmap_9.
1099
         Definition kmap_11 := add_message_knowledgemap kmap_10 (message_constructor "Smartphoneb" "
                 Smartphonea" "ephid00b" unguarded).
1100 Definition attacker_5 := absorb_knowledgemap_attacker attacker_4 kmap_11.
1101
         Definition kmap_12 := send_message kmap_11.
1102 \quad \textbf{Definition} \text{ kmap\_13} := \text{add\_message\_knowledgemap kmap\_12} \text{ (message\_constructor "Smartphonec" "limits of the construction of the construction of the
                 Smartphoneb" "ephid01c" unguarded).
1103
         Definition attacker_6 := absorb_knowledgemap_attacker attacker_5 kmap_13.
1104
         Definition kmap_14 := send_message kmap_13.
         Definition kmap_15 := add_message_knowledgemap kmap_14 (message_constructor "Smartphoneb" "
                 Smartphonec" "ephid01b" unguarded).
1106
         Definition attacker_7 := absorb_knowledgemap_attacker attacker_6 kmap_15.
1107
         Definition kmap_16 := send_message kmap_15.
1108
         Definition principal_backendserver_0 := get_principal_knowledgemap kmap_16 "Backendserver".
1109 Definition principal_backendserver_1 := know_value principal_backendserver_0 "
                 infectedpatients0" private.
1110 Definition kmap_17 := update_principal_knowledgemap kmap_16 principal_backendserver_1.
1111 Definition attacker_8 := absorb_knowledgemap_attacker attacker_7 kmap_17.
1112 Definition kmap_18 := add_message_knowledgemap kmap_17 (message_constructor "Backendserver" "
                Smartphonea" "infectedpatients0" unguarded).
1113 Definition attacker_9 := absorb_knowledgemap_attacker attacker_8 kmap_18.
1114 Definition kmap_19 := send_message kmap_18.
1115 Definition kmap_20 := add_message_knowledgemap kmap_19 (message_constructor "Backendserver" "
                 Smartphoneb" "infectedpatients0" unguarded).
1116 Definition attacker_10 := absorb_knowledgemap_attacker attacker_9 kmap_20.
1117
         Definition kmap_21 := send_message kmap_20.
1118 Definition kmap_22 := add_message_knowledgemap kmap_21 (message_constructor "Backendserver" "
                 Smartphonec" "infectedpatients0" unguarded).
1119
         Definition attacker_11 := absorb_knowledgemap_attacker attacker_10 kmap_22.
1120
         Definition kmap_23 := send_message kmap_22.
         \textbf{Definition} \ \texttt{principal\_smartphonea\_6} \ \coloneqq \ \texttt{get\_principal\_knowledgemap} \ \texttt{kmap\_23} \ \texttt{"Smartphonea"}.
1121
1122
         Definition principal_smartphonea_7 := assign_value principal_smartphonea_6 (HASH1 (get
                 principal_smartphonea_6 "sk0a")) "sk1a".
```

principal\_smartphoneb\_4 "nil") (get principal\_smartphoneb\_4 "sk0b") (get

1123 **Definition** principal\_smartphonea\_8 := assign\_value principal\_smartphonea\_7 (HKDF1 (get principal\_smartphonea\_7 "nil") (get principal\_smartphonea\_7 "sk1a") (get

principal\_smartphonea\_7 "broadcastkey")) "ephid10a".

- **Definition** principal\_smartphonea\_10 := assign\_value principal\_smartphonea\_9 (HKDF3 (get principal\_smartphonea\_9 "nil") (get principal\_smartphonea\_9 "sk1a") (get principal\_smartphonea\_9 "broadcastkey")) "ephid12a".
- $1126 \quad \textbf{Definition} \text{ kmap\_24} := \text{update\_principal\_knowledgemap kmap\_23 principal\_smartphonea\_10.}$
- **Definition** attacker\_12 := absorb\_knowledgemap\_attacker attacker\_11 kmap\_24.
- **Definition** principal\_smartphoneb\_6 := get\_principal\_knowledgemap kmap\_24 "Smartphoneb".
- **Definition** principal\_smartphoneb\_7 := assign\_value principal\_smartphoneb\_6 (HASH1 (get principal\_smartphoneb\_6 "sk0b")) "sk1b".
- **Definition** principal\_smartphoneb\_8 := assign\_value principal\_smartphoneb\_7 (HKDF1 (get principal\_smartphoneb\_7 "nil") (get principal\_smartphoneb\_7 "sk1b") (get principal\_smartphoneb\_7 "broadcastkey")) "ephid10b".
- **Definition** principal\_smartphoneb\_9 := assign\_value principal\_smartphoneb\_8 (HKDF2 (get principal\_smartphoneb\_8 "nil") (get principal\_smartphoneb\_8 "sk1b") (get principal\_smartphoneb\_8 "broadcastkey")) "ephid11b".
- **Definition** principal\_smartphoneb\_10 := assign\_value principal\_smartphoneb\_9 (HKDF3 (get principal\_smartphoneb\_9 "nil") (get principal\_smartphoneb\_9 "sk1b") (get principal\_smartphoneb\_9 "broadcastkey")) "ephid12b".
- **Definition** kmap\_25 := update\_principal\_knowledgemap kmap\_24 principal\_smartphoneb\_10.
- **Definition** attacker\_13 := absorb\_knowledgemap\_attacker attacker\_12 kmap\_25.
- **Definition** principal\_smartphonec\_6 := get\_principal\_knowledgemap kmap\_25 "Smartphonec".
- **Definition** principal\_smartphonec\_7 := assign\_value principal\_smartphonec\_6 (HASH1 (get principal\_smartphonec\_6 "sk0c")) "sk1c".
- 1137 Definition principal\_smartphonec\_8 := assign\_value principal\_smartphonec\_7 (HKDF1 (get principal\_smartphonec\_7 "nil") (get principal\_smartphonec\_7 "sk1c") (get principal\_smartphonec\_7 "broadcastkey")) "ephid10c".
- 1138 Definition principal\_smartphonec\_9 := assign\_value principal\_smartphonec\_8 (HKDF2 (get
   principal\_smartphonec\_8 "nil") (get principal\_smartphonec\_8 "sk1c") (get
   principal\_smartphonec\_8 "broadcastkey")) "ephid11c".
- **Definition** principal\_smartphonec\_10 := assign\_value principal\_smartphonec\_9 (HKDF3 (get principal\_smartphonec\_9 "nil") (get principal\_smartphonec\_9 "sk1c") (get principal\_smartphonec\_9 "broadcastkey")) "ephid12c".
- **Definition** kmap\_26 := update\_principal\_knowledgemap kmap\_25 principal\_smartphonec\_10.
- **Definition** attacker\_14 := absorb\_knowledgemap\_attacker attacker\_13 kmap\_26.
- **Definition** principal\_smartphonea\_11 := get\_principal\_knowledgemap kmap\_26 "Smartphonea".
- **Definition** principal\_smartphonea\_12 := assign\_value principal\_smartphonea\_11 (HASH1 (get principal\_smartphonea\_11 "sk1a")) "sk2a".

- **Definition** kmap\_27 := update\_principal\_knowledgemap kmap\_26 principal\_smartphonea\_15.
- $1148 \quad \textbf{Definition} \ \ \text{attacker\_15} \ \coloneqq \ \ \text{absorb\_knowledgemap\_attacker} \ \ \text{attacker\_14} \ \ \text{kmap\_27}.$
- **Definition** principal\_healthcareauthority\_0 := get\_principal\_knowledgemap kmap\_27 "
  Healthcareauthority".
- **Definition** principal\_healthcareauthority\_1 := generate\_value principal\_healthcareauthority\_0 " triggertoken".
- **Definition** principal\_healthcareauthority\_2 := know\_value principal\_healthcareauthority\_1 "ephemeral\_sk" private.

```
1153 Definition kmap_28 := update_principal_knowledgemap kmap_27 principal_healthcareauthority_3.
1154 Definition attacker_16 := absorb_knowledgemap_attacker attacker_15 kmap_28.
1155 Definition kmap_29 := add_message_knowledgemap kmap_28 (message_constructor "
          Healthcareauthority" "Backendserver" "m1" guarded).
1156 Definition attacker_17 := absorb_knowledgemap_attacker attacker_16 kmap_29.
1157
      Definition kmap_30 := send_message kmap_29.
1158 Definition kmap_31 := add_message_knowledgemap kmap_30 (message_constructor "
          Healthcareauthority" "Smartphonea" "m1" unguarded).
1159
      Definition attacker_18 := absorb_knowledgemap_attacker attacker_17 kmap_31.
      Definition kmap_32 := send_message kmap_31.
      Definition principal_smartphonea_16 := get_principal_knowledgemap kmap_32 "Smartphonea".
1162
      Definition principal_smartphonea_17 := know_value principal_smartphonea_16 "ephemeral_sk"
1163 Definition principal_smartphonea_18 := assign_value principal_smartphonea_17 (DEC (get
          principal_smartphonea_17 "ephemeral_sk") (get principal_smartphonea_17 "m1")) "m1_dec".
1164 Definition principal_smartphonea_19 := assign_value principal_smartphonea_18 (ENC (get
          principal_smartphonea_18 "ephemeral_sk") (get principal_smartphonea_18 "sk1a")) "m2".
1165
      Definition kmap_33 := update_principal_knowledgemap kmap_32 principal_smartphonea_19.
1166
      Definition attacker_19 := absorb_knowledgemap_attacker attacker_18 kmap_33.
      Definition kmap_34 := add_message_knowledgemap kmap_33 (message_constructor "Smartphonea" "
          Backendserver" "m2" unguarded).
      Definition attacker_20 := absorb_knowledgemap_attacker attacker_19 kmap_34.
      Definition kmap_35 := send_message kmap_34.
1170 Definition principal_backendserver_2 := get_principal_knowledgemap kmap_35 "Backendserver".
1171 Definition principal_backendserver_3 := know_value principal_backendserver_2 "ephemeral_sk"
          private.
1172 Definition principal_backendserver_4 := assign_value principal_backendserver_3 (DEC (get
          principal_backendserver_3 "ephemeral_sk") (get principal_backendserver_3 "m2")) "m2_dec".
      Definition principal_backendserver_5 := assign_value principal_backendserver_4 (CONCAT2 (get
1173
          principal_backendserver_4 "infectedpatients0") (get principal_backendserver_4 "m2_dec"))
           "infectedpatients1".
      Definition kmap_36 := update_principal_knowledgemap kmap_35 principal_backendserver_5.
1175
      Definition attacker_21 := absorb_knowledgemap_attacker attacker_20 kmap_36.
1176
      Definition kmap_37 := add_message_knowledgemap kmap_36 (message_constructor "Backendserver" "
          Smartphonea" "infectedpatients1" unguarded).
1177
      Definition attacker_22 := absorb_knowledgemap_attacker attacker_21 kmap_37.
1178
      Definition kmap_38 := send_message kmap_37.
1179
      Definition kmap_39 := add_message_knowledgemap kmap_38 (message_constructor "Backendserver" "
          Smartphoneb" "infectedpatients1" unguarded).
1180
      Definition attacker_23 := absorb_knowledgemap_attacker attacker_22 kmap_39.
      Definition kmap 40 := send message kmap 39.
1182
      Definition kmap_41 := add_message_knowledgemap kmap_40 (message_constructor "Backendserver" "
          Smartphonec" "infectedpatients1" unguarded).
1183
      Definition attacker_24 := absorb_knowledgemap_attacker attacker_23 kmap_41.
1184
      Definition kmap_42 := send_message kmap_41.
1185
1186
     Compute(query_confidentiality attacker_24 "ephid02a").
```

principal\_healthcareauthority\_2 "triggertoken")) "m1".